### **Министерство цифрового развития, связи и массовых коммуникаций Российской Федерации**

Ордена Трудового Красного Знамени федеральное государственное бюджетное образовательное учреждение высшего образования

**Московский технический университет связи и информатики**

Кафедра теории электрических цепей

# Учебно – методическое пособие по обеспечению и организации самостоятельной работы студентов по учебной дисциплине

# ТЕОРЕТИЧЕСКИЕ ОСНОВЫ ЭЛЕКТРОТЕХНИКИ

# для студентов ЦЗОПБ по направлению 110302 ИНФОКОММУНИКАЦИОННЫЕ ТЕХНОЛОГИИ И СИСТЕМЫ СВЯЗИ

Москва 2021

# Учебно – методическое пособие по обеспечению и организации самостоятельной работы студентов по учебной дисциплине

### ТЕОРЕТИЧЕСКИЕ ОСНОВЫ ЭЛЕКТРОТЕХНИКИ

# для студентов ЦЗОПБ по направлению 110302 ИНФОКОММУНИКАЦИОННЫЕ ТЕХНОЛОГИИ И СИСТЕМЫ СВЯЗИ

Составители: В.Б. Крейнделин, д.т.н., профессор Е.Д. Григорьева, к.т.н., доцент А.Г. Микиртичан, к.т.н., доцент А.Г. Степанова, ст. преподаватель

Издание утверждено на заседании кафедры. Протокол № 2 от 12.10.2020 г.

Рецензент С.Н. Елисеев д.т.н., профессор

### **ОБЩИЕ СВЕДЕНИЯ О ДИСЦИПЛИНЕ**

Дисциплина «Теоретические основы электротехники» должна обеспечивать формирование знаний, умений и компетенций в области электротехники, необходимых в профессиональной деятельности, а также базовая подготовка для успешного изучения специальных дисциплин.

Целью преподавания дисциплины является изучение студентами теории различных электрических цепей для решения проблем передачи, обработки и распределения электрических сигналов в системах связи. Дисциплина «Электротехника» должна обеспечивать формирование общетехнического фундамента подготовки будущих специалистов в области информационной безопасности, а также, создавать необходимую базу для успешного овладения последующими специальными дисциплинами учебного плана. Она должна способствовать развитию творческих способностей студентов, умению формулировать и решать задачи изучаемой специальности, умению творчески применять и самостоятельно повышать свои знания. Эти цели достигаются на основе фундаментализации, интенсификации и индивидуализации процесса обучения путём внедрения и эффективного использования достижений инфокоммуникационных технологий. В результате изучения дисциплины у студентов должны сформироваться знания, умения и навыки, позволяющие проводить самостоятельный анализ различных электрических цепей.

Главной задачей изучения электротехники является обеспечение целостного представления студентов о проявлении электромагнитного поля в электрических цепях, составляющих основу различных устройств.

### **Задачи дисциплины:**

- изучение методов расчета и анализа электрических цепей**;**
- изучение основных электротехнических устройств;
- освоение методов подготовки и проведения экспериментальных исследований электротехнических устройств;
- ознакомление с методами компьютерного моделирования электромагнитных процессов в электротехнических устройствах.

« Теоретические основы электротехники» является первой дисциплиной, в которой студенты изучают основы построения, преобразования и расчета электрических цепей. Она находится на стыке дисциплин, обеспечивающих базовую и специальную подготовку студентов. Изучая эту дисциплину, студенты впервые знакомятся с принципами функционирования, методами анализа и расчета рассматриваемых электрических цепей. Приобретенные студентами знания и навыки необходимы как для грамотной эксплуатации инфокоммуникационной аппаратуры, так и для разработки устройств, связанных с передачей и обработкой сигналов, а также обеспечением информационной безопасности.

«Теоретические основы электротехники» входит в базовую часть профессионального цикла образовательной программы бакалавра.

После изучения разделов курса студент должен выполнить курсовую работу. Выполнение студентом курсовой работы облегчается, если для расчётов и построения графиков будет использоваться одно из стандартных компьютерных приложений: MathCad, MATLAB или другие.

Допущенная к защите курсовая работа, в которой выполнены необходимые исправления по замечаниям рецензента, предъявляется на зачётном занятии.

Практикумы выполняются на персональном компьютере с применением системы схемотехнического моделирования Micro-Cap по расписанию аудиторных занятий учебных групп. Необходимо подготовиться к выполнению практикумов, изучив теоретический материал каждого из них по литературе [3-5], имеющейся в библиотеке МТУСИ.

Самостоятельная работа студента заключается в выполнении курсовой работы, подготовке к аудиторным занятиям и подготовке к экзамену.

Виды контроля: защита практикумов, защита курсовой работы, экзамен.

# **СПИСОК ЛИТЕРАТУРЫ**

### **основная**

- 1. Смирнов Н.И., Фриск В.В. Теория электрических цепей. Учебник для вузов. – М.: Горячая линия – Телеком, 2019. – 286 с.: ил.
- 2. Соболев В.Н. Теория электрических цепей: учебное пособие для вузов. М.: Горячая линия – Телеком, 2014. – 502 с.: ил.

### **дополнительная**

- 3. Фриск В.В., Логвинов В.В. Схемотехника телекоммуникационных устройств, радиоприемные устройства систем мобильной и стационарной радиосвязи , теория электрических цепей./Лабораторный практикум – II на персональном компьютере. – М.: СОЛОН-Пресс, 2011. – 480 с.: ил.
- 4. Фриск В.В. Основы теории цепей, основы схемотехники, радиоприемные устройства [Электронный ресурс]: лабораторный практикум на персональном компьютере/ Фриск В.В., Логвинов В.В.— Электрон. текстовые данные.— М.: СОЛОН-ПРЕСС, 2016.— 608 c.— Режим доступа: http://www.iprbookshop.ru/90284.— ЭБС «IPRbooks» .
- 5. Фриск В.В. Теория электрических цепей, схемотехника телекоммуникационных устройств, радиоприемные устройства систем мобильной свя-зи, радиоприемные устройства систем радиосвязи и радиодоступа лабора-торный практикум III/ Фриск В.В., Логвинов В.В.— М.: СОЛОН-ПРЕСС, 2016.— 479 c.

### МЕТОДИЧЕСКИЕ УКАЗАНИЯ ПО ИЗУЧЕНИЮ КУРСА

#### 1. Основные законы и общие методы анализа цепей

#### 1.1. Закон Ома

Закон Ома применяется для отдельной ветви или для одноконтурной замкнутой цепи (не имеющей разветвлений).

При расчёте тока по закону Ома прежде всего необходимо задать произвольно положительное направление тока.

Для ветви между узлами  $a,b$  при положительном направлении тока от узла *а* к узлу  $b$ 

$$
I = \frac{V_a - V_b + \sum E}{\sum R} = \frac{U_{ab} + \sum E}{\sum R},
$$
\n(1.1)

где  $V_a$  и  $V_b$  — потенциалы узлов *а* и *b*;

 $U_{ab} = V_a - V_b$  — разность потенциалов, или напряжение, между узлами *a* и *b*;  $\sum E$ — алгебраическая сумма электродвижущих сил (ЭДС), находящихся в этой ветви; со знаком плюс «+» берут те ЭДС, направление которых совпадает с выбранным положительным направлением тока, а со знаком минус «-» - ЭДС с противоположным направлением;

 $\sum R$  — арифметическая сумма сопротивлений ветви (полное сопротивление ветви между узлами *a* и *b*).

Формулу (1.1) называют обобщённым законом Ома.

Для замкнутой одноконтурной цепи

$$
I = \frac{\sum E}{\sum R},\tag{1.2}
$$

где  $\sum R$ — арифметическая сумма всех сопротивлений цепи.

### Залача 1.1

Для цепи, приведённой на рисунке 1.1, рассчитать токи в ветвях с резистивными сопротивлениями, используя закон Ома.

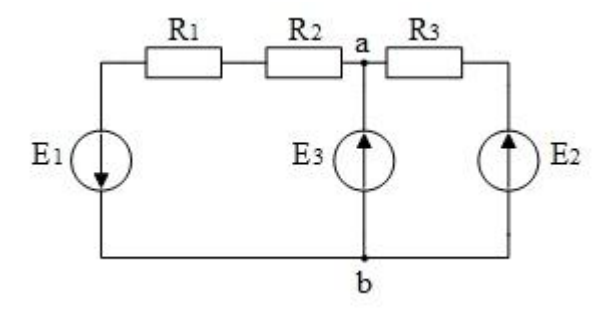

Рис 1.1

Заданы параметры элементов:  $E_1 = E_3 = 10 B$ ;  $E_2 = 20 B$ ;  $R_1 = R_2 = R_3 = 10 OM$ 

Решение. Цепь содержит два узла и три ветви. Обозначим токи ветвей и произвольно зададим их положительные направления.

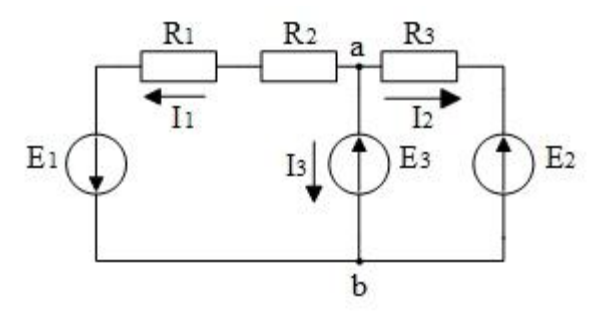

Рис 1.2

Идеальный источник ЭДС ЕЗ задаёт напряжение между узлами а и b. Учитывая, что стрелка ЭДС направлена в сторону большего потенциала, получаем:

$$
U_{ab} = E3
$$

Теперь по закону Ома рассчитываем токи в ветвях с резистивными сопротивлениями:

$$
I1 = \frac{E1 + E3}{R1 + R2} = 1
$$
 (A); 
$$
I2 = \frac{E3 - E2}{R3} = -1
$$
 (A).

Значение второго тока получилось отрицательным, следовательно, действительное направление данного тока противоположно направлению, выбранному нами.

Ток в ветви с источником ЕЗ рассчитать по закону Ома невозможно, т.к. сопротивление ветви равно нулю.

### 1.2. Законы Кирхгофа

В основе методов анализа электрических цепей лежат законы Кирхгофа.

Первый закон Кирхгофа формулируется по отношению к узлам электрической цепи и гласит: алгебраическая сумма токов ветвей, сходящихся в любом узле электрической цепи, равна нулю. Он отражает тот факт, что в узлах не могут накапливаться заряды. Формально первый закон Кирхгофа записывается так:

$$
\sum_{k=1}^{m} \pm i_k = 0,\tag{1.3}
$$

где т — число ветвей, сходящихся в узле.

В уравнении (1.3) токи, одинаково ориентированные относительно узла, имеют одинаковые знаки, т. Е. токи, направленные к узлу, берутся с одним знаком (например, «+»), а токи, направленные от узла, берутся с противоположным знаком (для нашего примера – «-»). Можно наоборот, знаки выходящих из узла токов считать положительными, а входящих в узел - отрицательными. Число независимых уравнений, составляемых по первому закону Кирхгофа, будет на единицу меньше числа узлов электрической цепи.

При этом под узлом подразумевается место (точка) соединения трёх и более элементов цепи.

Второй закон Кирхгофа формулируется по отношению к контурам. Контуром называется любой замкнутый путь в цепи.

Второй закон Кирхгофа гласит: *алгебраическая сумма напряжений ветвей в любом контуре цепи равна нулю:*

$$
\sum_{k=1}^{n} \pm u_k = 0 \quad , \tag{1.4}
$$

где *n* — число ветвей, входящих в контур. Ветвью называется часть цепи, включённая между двумя узлами.

В уравнении (1.4) напряжения, совпадающие с направлением обхода контура, записываются со знаком «+», а противоположные направлению обхода — со знаком «-».

Если контур содержит ЭДС, то второй закон Кирхгофа можно сформулировать следующим образом: алгебраическая *сумма падений напряжений в любом контуре цепи равна алгебраической сумме ЭДС в данном контуре:*

$$
\sum_{k=1}^{n} \pm u_k = \sum_{k=1}^{n} \pm e_k
$$
 (1.5)

Направление обхода контура выбирается произвольно. При записи левой части равенства, со знаком плюс берутся падения напряжения в тех ветвях, в которых выбранное положительное направление тока совпадает с направлением обхода (независимо от направления ЭДС в этих ветвях), а со знаком минус падения напряжения в тех ветвях, в которых положительное направление тока противоположно направлению обхода. При записи правой части равенства, ЭДС, направления которых совпадают с выбранным направлением обхода (независимо от направления тока, протекающего через них), берутся со знаком плюс, а ЭДС, направленные против выбранного направления обхода, — со знаком минус.

#### **Применение законов Кирхгофа.**

Метод расчёта электрических цепей, основанный на законах Кирхгофа, в которых независимыми переменными являются токи ветвей, называют *методом токов ветвей*. В этом случае устанавливается число неизвестных токов, равное числу ветвей, не содержащих источников тока. Для каждой такой ветви задается произвольно положительное направление тока.

Число независимых уравнений, составляемых по первому закону Кирхгофа, на единицу меньше числа узлов. Число независимых уравнений, составляемых по второму закону Кирхгофа,

7

$$
K = N_B - N_V + 1 - N_T, \t\t(1.6)
$$

где  $N_B$  – число ветвей цепи,  $N_y$  - число узлов цепи,  $N_T$  – число ветвей цепи, содержащих источники тока.

При составлении уравнений по второму закону Кирхгофа следует независимые выбирать контуры, не содержащие источников тока. Независимым называется контур, который содержит хотя бы одну ветвь, не входящую в другие контуры цепи.

Общее число уравнений, составляемых по первому и второму законам Кирхгофа, равно числу  $(N_B - N_T)$  неизвестных токов.

### Задача 1.2

Записать для заданной цепи (рис.1.3) систему уравнений для расчёта токов по методу токов ветвей.

**Решение.** Число узлов цепи равно  $N_y = 3$ , число ветвей цепи  $N_B = 5$ , число ветвей цепи, содержащих источники тока,  $N_T = 1$ . Число неизвестных токов равно  $N_{HT} = N_B - N_T = 4$ . Следовательно, система уравнений по законам Кирхгофа должна содержать четыре независимых уравнения относительно токов ветвей. Число уравнений по первому закону Кирхгофа равняется  $N_v - 1$ , следовательно, двум. Число уравнений по второму закону Кирхгофа равняется  $N_B - (N_V - 1) - N_T$ , следовательно, также двум.

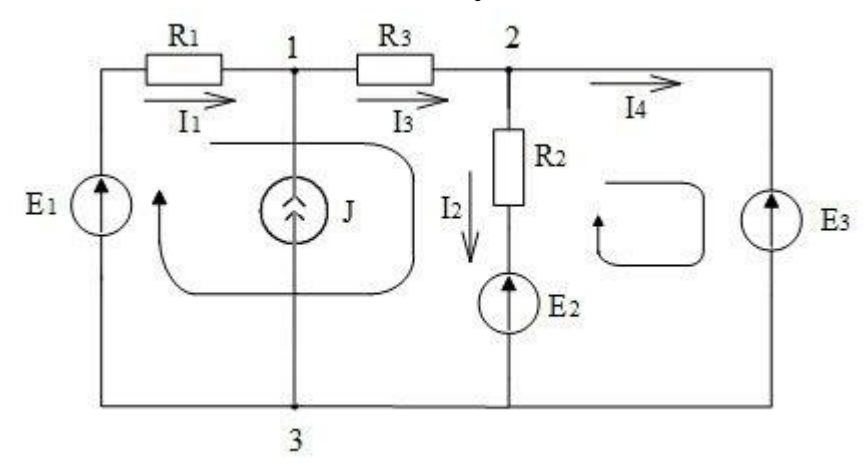

Рис 1.3

Задаём произвольно положительные направления токов ветвей. Токи, направленные от узла, будем учитывать со знаком «-», а токи, направленные к  $V3JIV, -CO 3HAKOM \langle\langle+\rangle\rangle$ .

Получаем систему уравнений:

$$
\begin{cases}\nI_1 - I_3 + J = 0 \\
I_3 - I_2 - I_4 = 0 \\
I_1 R_1 + I_3 R_3 + I_2 R_2 = E_1 - E_2 \\
-I_2 R_2 = E_2 - E_3\n\end{cases}
$$

### **1.3. Баланс мощностей**

Баланс мощностей вытекает из теоремы Теллегена.

Пусть граф некоторой электрической цепи содержит *nB* ветвей и узлов. Для согласованных направлений напряжений и токов ветвей по теореме Теллегена сумма попарных произведений напряжений *uk* и токов *k i* всех ветвей ориентированного графа, равна нулю.

$$
\sum_{k=1}^{n_B} u_k i_k = 0 \tag{1.7}
$$

Произведение  $p_{k} = u_{k} i_{k}$  представляет собой мгновенную мощность *k*-й ветви графа, поэтому в соответствии с (1.7) алгебраическая сумма мгновенных мощностей всех ветвей цепи равняется нулю. Если в (1.7) выделить участки цепи с независимыми источниками, то баланс мощностей можно сформулировать следующим образом: алгебраическая сумма мощностей, отдаваемых независимыми источниками, равняется алгебраической сумме мощностей, потребляемых остальными участками электрической цепи.

Мощность источника постоянного напряжения:

$$
P_u = E \cdot I = U \cdot I \; ,
$$

где *E* и *U* – ЭДС или задающее напряжение источника соответственно, *I* – ток, протекающий в ветви с источником. Если ЭДС и ток совпадают по направлению (рис.1.4), то их произведение берётся со знаком «+», если их направления противоположны, то − «-». Соответственно, для *U* – наоборот.

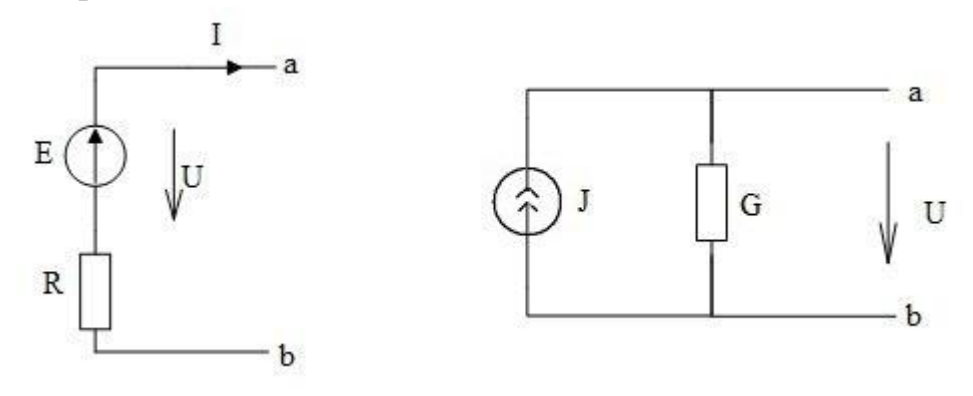

Рис 1.4

Мощность источника постоянного тока:

$$
P_j = J \cdot U \ ,
$$

где *J* – ток источника , *U* – напряжение на зажимах источника. Если векторы напряжения и тока источника направлены взаимно противоположно (рис.1.4), то их произведение берётся со знаком «+», если они совпадают по направлению, то  $-\left\langle \left\langle -\right\rangle \right\rangle$ .

Мощность в резистивном сопротивлении может быть записана как:

$$
P = U \cdot I,
$$

где *U* – напряжение на резистивном сопротивлении, *I* – ток, протекающий в

ветви c элементом *R*. Поскольку напряжение и ток совпадают по направлению, то их произведение берётся со знаком «+». С учётом закона Ома легко получить следующие формулы расчёта мощности:

$$
P = R \cdot I^2 \quad \text{with} \quad P = G \cdot U^2 \; .
$$

В качестве примера запишем баланс мощностей для цепи, приведённой на рисунке 1.5.

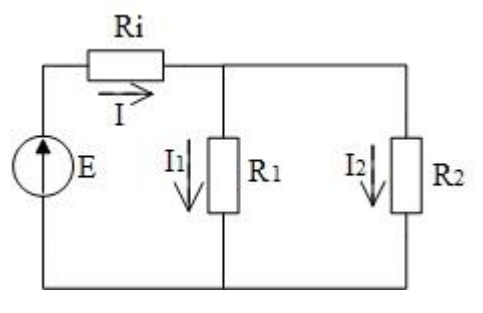

Рис 1.5

Баланс мощностей для цепи:  $E \cdot I = I1^2 \cdot R1 + I2^2 \cdot R2 + I^2 \cdot Ri$ 

#### **1.4. Метод эквивалентного генератора**

Метод эквивалентного генератора базируется на теореме об активном двухполюснике и обычно используется в том случае, когда необходимо найти реакцию цепи (ток или напряжение) в одной ветви. При этом удобно всю остальную часть цепи, к которой подключена данная ветвь, рассматривать в виде активного двухполюсника.

Различают две модификации теоремы об активном двухполюснике: теорема об эквивалентном источнике напряжения и теорема об эквивалентном источнике тока.

Теорема об эквивалентном источнике напряжения:

− ток в любой ветви линейной электрической цепи не изменится, если активный двухполюсник, к которому подключена данная ветвь, заменить эквивалентным источником напряжения (ЭДС) с задающим напряжением (ЭДС), равным напряжению холостого хода на зажимах разомкнутой ветви, и внутренним сопротивлением, равным эквивалентному входному сопротивлению пассивного двухполюсника со стороны разомкнутой ветви.

Теорема об эквивалентном источнике тока:

− ток в любой ветви линейной электрической цепи не изменится, если активный двухполюсник, к которому подключена данная ветвь, заменить эквивалентным источником тока с задающим током, равным току короткого замыкания этой ветви, и внутренней проводимостью, равной эквивалентной входной проводимости со стороны разомкнутой ветви.

Таким образом, часть электрической цепи с отключенной ветвью, в

которой необходимо найти ток, может быть представлена в виде двух эквивалентных схем: либо источника напряжения (рис. 1.6,а) либо источника тока (рис. 1.6, б).

В соответствии с теоремами об эквивалентных источниках ЭДС задающее напряжение источника определяется как напряжение холостого хода на разомкнутых зажимах активного двухполюсника  $E_3 = U_{XX}$  или  $U_3 = U_{XX}$ , а задающий ток источника тока — как ток короткого замыкания  $J_3 = I_{K3}$ . Внутреннее сопротивление активного двухполюсника  $R_2$ , или его проводимость  $G_3$ , находятся как эквивалентные входные сопротивления, или проводимость, относительно разомкнутых зажимов пассивного двухполюсника, который получается после исключения из схемы всех источников напряжения и тока. При этом идеальные источники напряжения закорачиваются (заменяются участком с нулевым сопротивлением), а источники тока — размыкаются (заменяются участком с бесконечным сопротивлением); реальные же источники внутренними сопротивлениями заменяются своими ИЛИ проводимостями.

После нахождения параметров эквивалентного генератора напряжения или тока, ток I в нагрузке можно найти для схемы, изображенной на рис. 1.6,  $a$ , по формуле

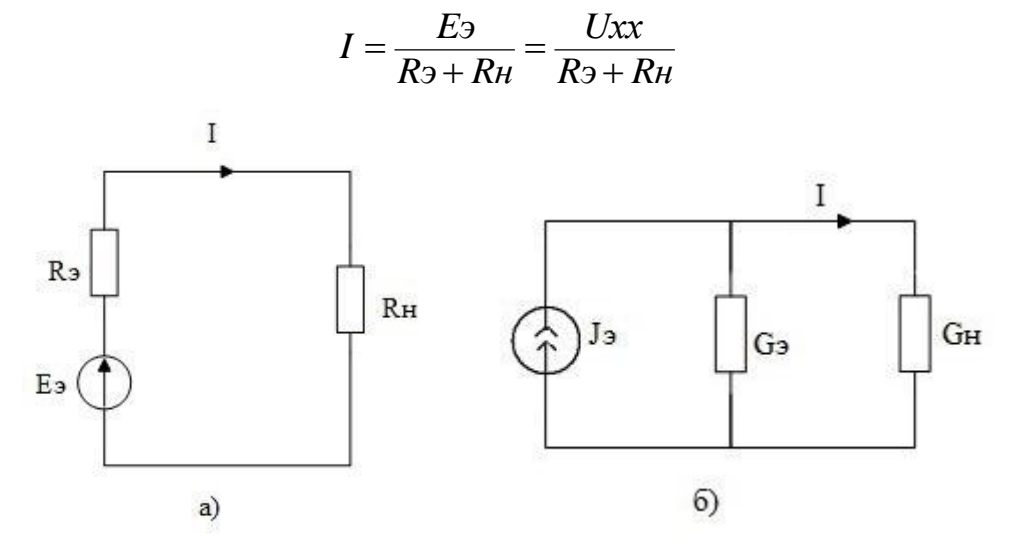

Рис. 1.6

и для схемы (рис. 1.6,  $\overline{6}$ ) по формуле

$$
I = J_3 \cdot \frac{R_3}{R_3 + R_H} = J_3 \cdot \frac{G_H}{G_3 + G_H}
$$

### Залача 1.3

Рассчитать ток в ветви с сопротивлением R3 рисунок 1.7 методом эквивалентного источника напряжения.

**Решение.** Рассчитаем ток в R3 методом эквивалентного источника напряжения. Схема для определения ЭДС эквивалентного источника приведена

на рис. 1.8.

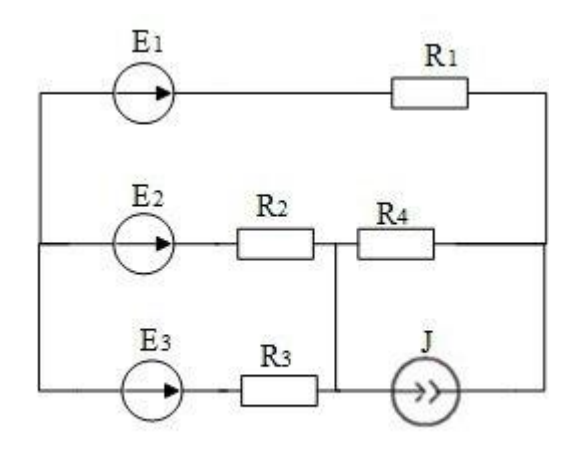

Рис.1.7

Используя метод контурных токов, найдём токи в цепи и рассчитаем ЭДС эквивалентного источника.

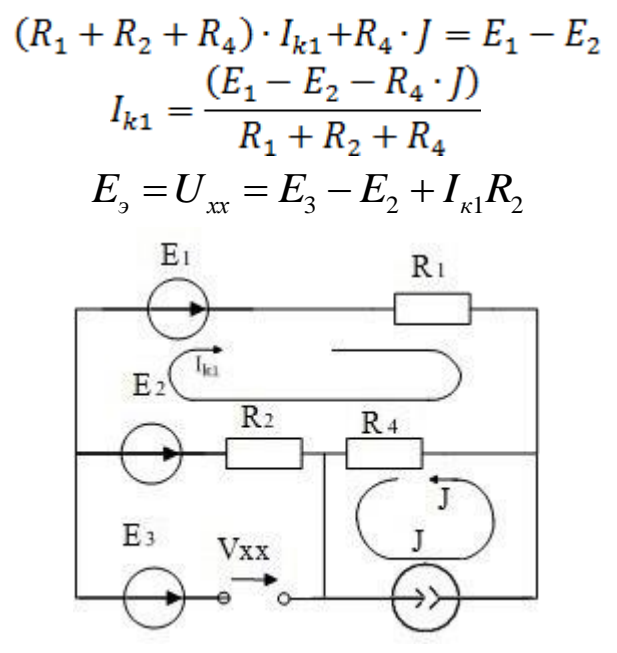

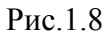

Схема для определения внутреннего сопротивления эквивалентного источника напряжения приведена на рис.1.9.

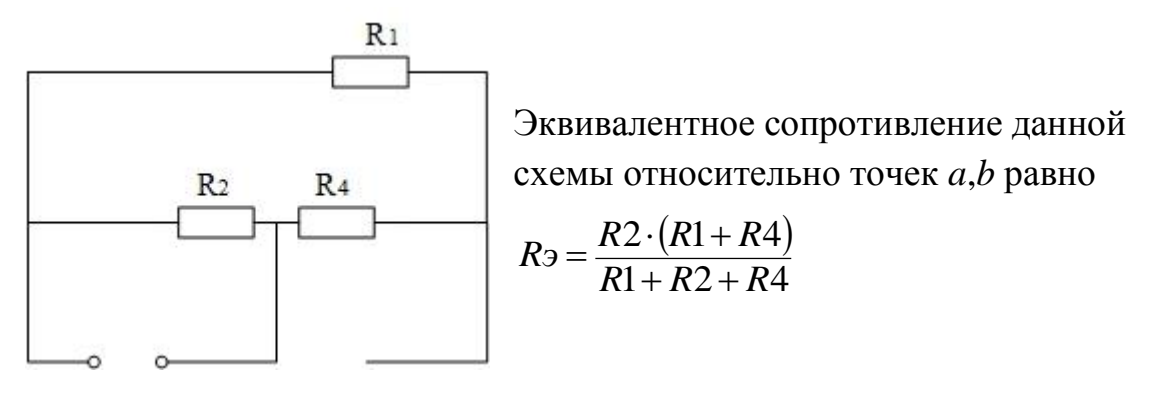

Рис. 1.9

Схема для расчёта тока в R3 методом эквивалентного источника напряжения приведена на рис.1.10.

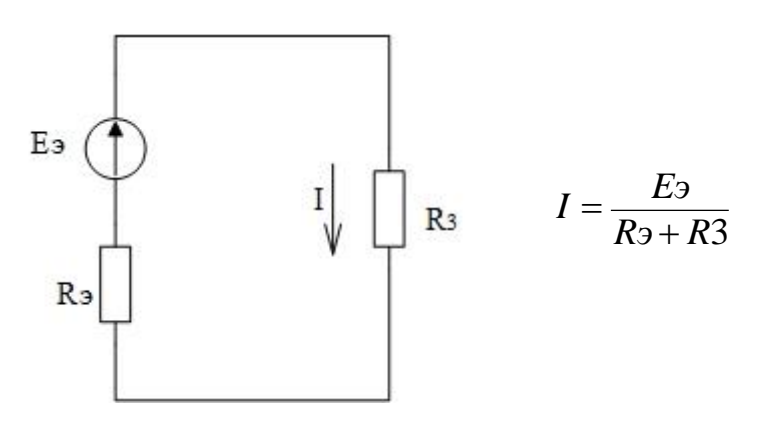

Рис.1.10

#### Задача 1.4

В приведенной схеме цепи рисунок 1.11  $E_1 = 50$  B,  $E_2 = 22$  B,  $E_3 = 20$  B,  $R_1 = 2$  Om,  $R_2 = 4$  Om,  $R_3 = 5$  Om,  $R_4 = 1$  Om.

Определить ток цепи, напряжение между точками  $2 - 0$  ( $U_{20}$ ). Проверить выполнение баланса мощностей.

### Решение.

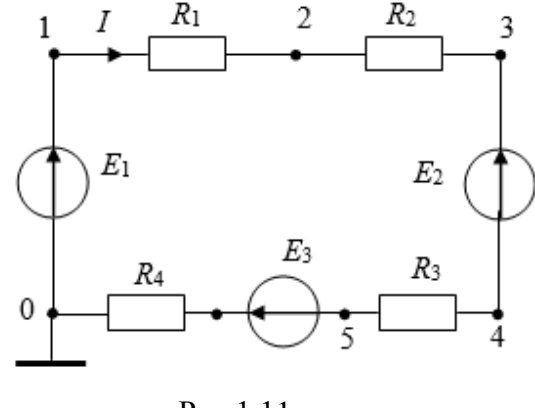

Рис.1.11

Выберем направление тока в цепи I по часовой стрелке. Тогда по обобщенному закону Ома для замкнутой цепи ток в цепи:

$$
I = \frac{E_1 - E_2 + E_3}{R_1 + R_2 + R_3 + R_4} = \frac{50 - 22 + 20}{2 + 4 + 5 + 1} = \frac{48}{12} = 4
$$

Записав закон Ома для активного участка  $0 - 1 - 2$ ,

$$
I = \frac{-U_{20} + E_1}{R_1} = \frac{-U_{20} + 50}{2}
$$
,   
Haŭgem, 470  $U_{20} = 42$  B.

Составим уравнение баланса мощностей:

$$
I(E_1-E_2+E_3)=I^2(R_1+R_2+R_3+R_4); 4.48 = 16.12 = 192 \text{ Br}.
$$

# **2. Режим гармонических колебаний и частотные характеристики электрических цепей**

# **2.1. Математическая модель электрической цепи в режиме гармонических колебаний**

### **2.1.1. Гармоническое колебание**

Гармоническое колебание *i(t)* (рис. 2.1) характеризуется следующими основными параметрами: амплитудой  $I_m$ ; угловой частотой  $\omega$ , начальной фазой <sup>0</sup> . Функция *i(t)* носит название *мгновенное значение* тока. *Амплитудой 1<sup>т</sup>* называют максимальное абсолютное значение тока *i(t).*

Аналитически гармоническое колебание можно записать в виде:

$$
i(t) = I_m \cos(\omega_1 t + \varphi_0) \tag{2.1}
$$

Гармоническое колебание можно выразить и в синусоидальной форме:

$$
i(t) = I_m \sin(\omega_1 t + \varphi'_0), \quad \text{rge } \varphi'_0 = \varphi_0 - \frac{\pi}{2}.
$$
 (2.2)

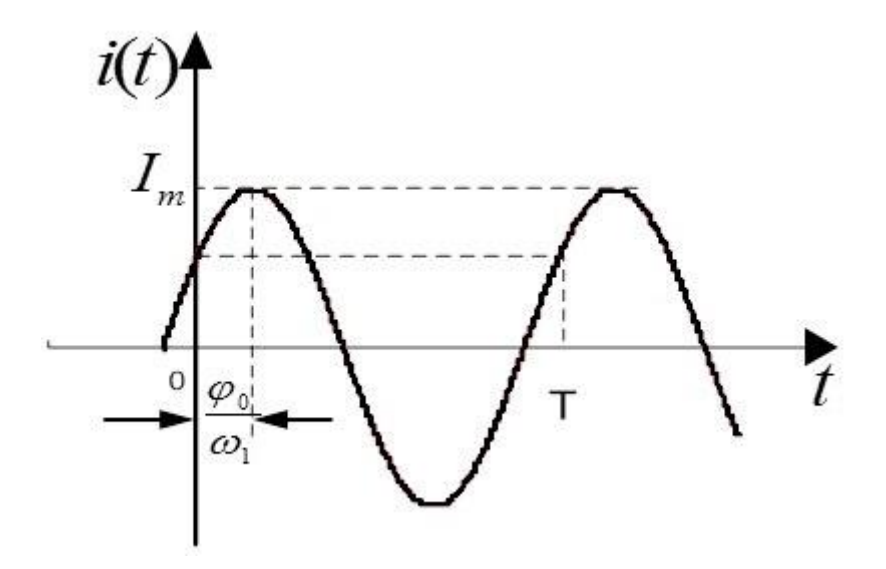

Рис. 2.1

Наименьший промежуток времени, по истечении которого значения гармонической функции *i(t)* повторяются, называется *периодом Т. П*ериод *Т* и угловая частота связаны соотношением

$$
T = \frac{2\pi}{\omega} \,. \tag{2.3}
$$

Величина, обратная периоду, называется *циклической частотой: f = 1/Т. Угловая и циклическая частоты* связаны между собою:  $\omega = 2 \pi f$ .

Единицей измерения циклической частоты *f* является герц (Гц), угловой частоты  $\omega$  — радиан в секунду (рад/с). Так как радиан — величина безразмерная, то  $\omega$  измеряется в 1/с или  $c^{-1}$ .

Важными параметрами гармонических колебаний являются их действующее и среднее значения. *Действующее значение* гармонического тока

$$
I = \sqrt{\frac{1}{T} \int_0^T i^2 dt}
$$
 (2.4)

Здесь *i* = *i(t)* — мгновенное значение гармонического тока.

Подставив значение *i* из (2.1) в (2.4), после интегрирования получим

$$
I = \frac{I_m}{\sqrt{2}} \approx 0.707 I_m. \tag{2.5}
$$

Аналогично определяются мгновенное и действующее значения напряжения и ЭДС:

$$
u(t) = U_m \cos(\omega_1 t + \varphi_0) \quad U \approx 0,707 U_m
$$

$$
e(t) = E_m \cos(\omega_1 t + \varphi_0) \quad E \approx 0,707 E_m
$$

Действующие значения токов и напряжений (ЭДС) называют также их *среднеквадратическими значениями.*

*Среднее значение* гармонического тока

$$
I_{\rm cp} = \frac{1}{T} \int_0^T i dt. \tag{2.6}
$$

Подставив значение *i(t) из* (2.1) в (2.6), получим, что *Icp = 0*, соответственно  $U_{cp} = 0$  и  $E_{cp} = 0$ .

Рассмотрим гармонические колебания в резистивных, индуктивных и ёмкостных элементах.

### **Резистивные элементы.**

Пусть к резистивному элементу *R* приложено гармоническое напряжение  $u(t) = U_m \cos(\omega_1 t + \varphi_0)$  (2.7)

Согласно закону Ома через элемент *R* будет протекать ток

$$
i(t) = \frac{u}{R} = \frac{v_m}{R}\cos(\omega_1 t + \varphi_0) = I_m\cos(\omega_1 t + \varphi_0).
$$
 (2.8)

Начальная фаза тока равна начальной фазе приложенного напряжения:  $\varphi_i = \varphi_0$ . Таким образом, ток *i* и напряжение *u* в резистивном элементе совпадают по фазе друг с другом (рис. 2.2, *а*)*.* Средняя за период *Т* мощность, выделяемая в резисторе *R,*

$$
P_{cp} = \frac{1}{T} \int_0^T p \, dt = \frac{1}{T} \int_0^T u \, idt = UI = I^2 R = U^2 G. \tag{2.9}
$$

#### **Индуктивные элементы.**

Под действием напряжения (2.7) в индуктивном элементе будет протекать ток:

$$
i(t) = \frac{1}{L} \int u dt = \frac{1}{\omega_1 L} U_m \cos \left( \omega_1 t + \varphi_0 - \frac{\pi}{2} \right) = I_m \cos(\omega_1 t + \varphi_i) \quad (2.10)
$$

где  $I_m = U_m / (\omega L) = U_m / X_L$ ;  $X_L = \omega L$  — индуктивное сопротивление;  $\varphi_i = \varphi_0$  -  $\pi/2$  — начальная фаза тока.

Величину, обратную  $X_L$  (Ом), называют индуктивной проводимостью  $B_L = 1/(\omega L)$  (См). Как следует из полученных выражений, ток в индуктивности отстаёт от приложенного напряжения на  $\pi/2$ , т. е. фазовый сдвиг между током *i* и напряжением *и* (рис. 2.2, б)

$$
\varphi = \varphi_0 - \varphi_i = \frac{\pi}{2} \tag{2.11}
$$

На векторной диаграмме фазовый сдвиг  $\varphi$  откладывается от вектора тока к вектору напряжения. Средняя за период мощность в индуктивном элементе равна нулю.

### Ёмкостные элементы.

Для ёмкостного элемента при том же приложенном напряжении имеем:

$$
i(t) = C \frac{du}{dt} = \omega_1 C U_m \cos \left(\omega_1 t + \varphi_0 + \frac{\pi}{2}\right) = I_m \cos(\omega_1 t + \varphi_i), \quad (2.12)
$$

где I<sub>m</sub> =  $\omega_1$ .C·U<sub>m</sub> = |B<sub>c</sub>|·U<sub>m</sub>; B<sub>C</sub> = -  $\omega_1$ .C (См) — ёмкостная проводимость;  $\varphi_i = \varphi_0 + \pi/2$  — начальная фаза тока. Величину, обратную  $B_c$ , называют ёмкостным сопротивлением  $X_c = -1/(\omega C)$  (Ом). Фазовый сдвиг между током и напряжением на ёмкостном элементе

$$
\varphi = \varphi_0 - \varphi_i = -\pi/2 \tag{2.13}
$$

Ток в ёмкости опережает приложенное напряжение на угол  $\pi/2$  (рис. 2.2. в), т.к. знак «-» свидетельствует об отставании напряжения и от тока і. Средняя за период мощность в ёмкостном элементе также равна нулю.

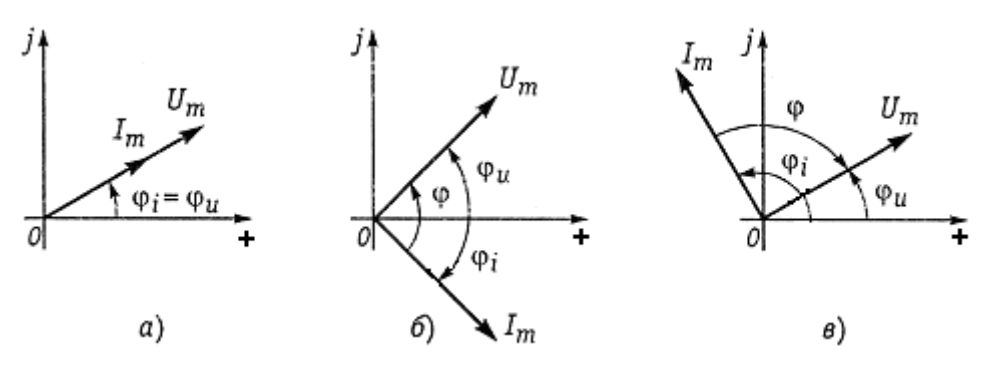

Рис. 2.2

### Задача 2.1

Заданы сопротивления: R = 10 Ом;  $\omega_1 L = 20$  Ом;  $\frac{1}{\omega_1 C} = 30$  Ом

Ток в цепи, приведённой на рис.2.3, изменяется по гармоническому закону и равен:

$$
i(t) = \cos(\omega_1 \cdot t), A
$$

Рассчитать напряжения на элементах цепи и на ее входе.

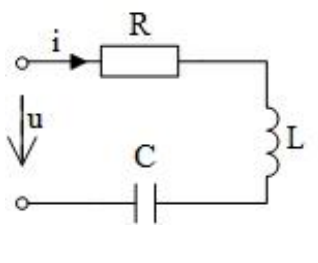

Рис. 2.3.

### **Решение.**

На резистивном сопротивлении напряжение согласно (2.8) будет равно:  $u_r = R \cdot i = 10 \cdot \cos(\omega_1 \cdot t), B$ 

На индуктивном элементе напряжение, согласно (2.10), будет равно:

$$
u_L = \omega_1 L \cdot I_m \cdot \cos\left(\omega_1 \cdot t + \frac{\pi}{2}\right) = 20 \cdot \cos(\omega_1 \cdot t + \frac{\pi}{2}), \ \ B
$$

На ёмкостном элементе напряжение, согласно (2.12), будет равно:

$$
u = 20 \cdot \cos\left(\omega_1 \cdot t + \frac{\pi}{2}\right) + 30 \cdot \cos\left(\omega_1 \cdot t - \frac{\pi}{2}\right)
$$

$$
u_c = \frac{1}{\omega_1 \cdot c} \cdot I_m \cdot \cos\left(\omega_1 \cdot t - \frac{\pi}{2}\right) = 30 \cdot \cos\left(\omega_1 \cdot t - \frac{\pi}{2}\right), \text{ B}
$$

Напряжение на входе схемы будет равно сумме напряжений на её элементах, т.к. они соединены последовательно.

$$
u = u_R + u_L + u_C
$$
  

$$
u = 10 \cdot \cos(\omega_1 \cdot t) + 20 \cdot \cos\left(\omega_1 \cdot t + \frac{\pi}{2}\right) + 30 \cdot \cos(\omega_1 \cdot t - \frac{\pi}{2})
$$

Мы можем получить суммарное напряжение, построив векторную диаграмму для заданной схемы.

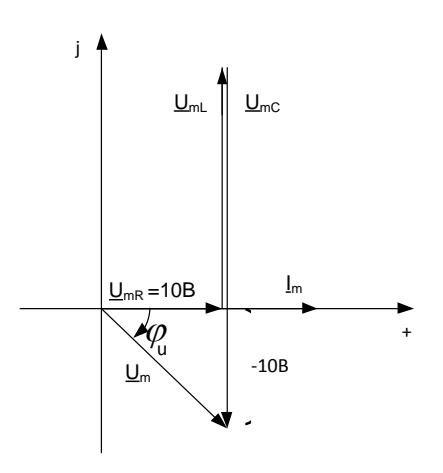

Рис.2.4.

Из векторной диаграммы:  $U_m = 10\sqrt{2} \approx 14,14$  В  $\varphi_u = \arctg(-1) = -\frac{\pi}{4}$ 

Тогда,  $u(t) = 14, 14 \cos(\omega_1 t - \frac{\pi}{4})$ 

### 2.1.2. Комплексные величины

Наиболее широкое распространение получило представление гармонических колебаний с помощью комплексных чисел. Представим ток *i*, определяемый формулой (2.1), на комплексной плоскости, т.е. изобразим на комплексной плоскости вектор  $I_m$  с учётом начальной фазы  $\varphi_0$  (рис. 2.5).

Чтобы отобразить изменение текущей фазы, будем вращать этот вектор в положительном направлении (против часовой стрелки) с угловой частотой  $\omega_{I}$ . Тогда в любой момент времени положение вращающегося вектора определится комплексной величиной (комплексным гармоническим колебанием):

 $\underline{i}(t) = I_m \cdot e^{j(\omega_1 t + \varphi_0)} = I_m \cos(\omega_1 t + \varphi_0) + j \cdot I_m \sin(\omega_1 t + \varphi_0)$  (2.14)

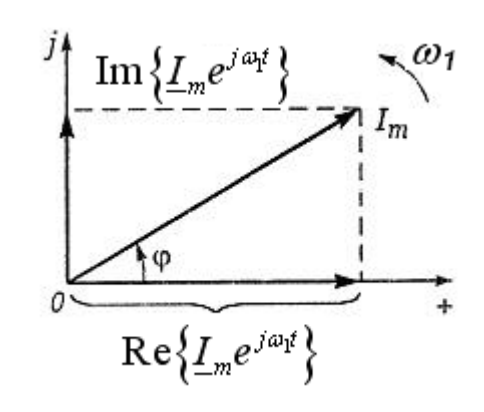

Рис  $25$ 

 $I_m \cdot \cos(\omega_1 t + \varphi_0)$  отражает проекцию вращающегося вектора на вещественную ось, а  $I_m \sin(\omega_1 t + \varphi_0)$  — на мнимую ось.

Таким образом, гармонический ток  $i(t) = I_m \cos(\omega_1 t + \varphi_0)$  может быть представлен в виде проекции вращающегося вектора на вещественную ось комплексной плоскости:

$$
i = Re[I_m \cdot e^{j(\omega_1 t + \varphi_0)}] = Re[I_m \cdot e^{j\omega_1 t}]
$$
 (2.15)

где Re — сокращенное обозначение слова Realis (действительный, вещественный).

Если гармоническое колебание задаётся в виде  $i(t) = Im \sin(\omega_1 t + \varphi_0)$ , то на комплексной плоскости этому току соответствует проекция вектора на мнимую  $OCD$ 

$$
i = Im[I_m \cdot e^{j(\omega_1 t + \varphi_0)}] = Im[I_m \cdot e^{j\omega_1 t}]
$$
\n(2.16)

где Im — сокращенное обозначение слова Imaginarins (мнимый).

Величина I<sub>m</sub> носит название комплексной амплитуды тока:

$$
\underline{I}_m = I_m e^{j\,\varphi_0} \tag{2.17}
$$

Важным свойством комплексной амплитуды является то, что она полностью определяет гармоническое колебание заданной частоты  $\omega_I$ , так как содержит информацию об его амплитуде и начальной фазе.

Комплексное действующее значение тока:

$$
\underline{I} = \frac{I_m}{\sqrt{2}} \cdot e^{j\varphi_0} = I \cdot e^{j\varphi_0}
$$

Для каждого комплексного числа возможны три формы представления: алгебраическая, тригонометрическая, показательная.

Алгебраическая форма записи комплексного числа имеет вид: c = a + j·b тригонометрическая:  $c = c \cdot (cos\varphi + j sin\varphi)$ ,

показательная:  $\underline{c} = c \cdot e^{j\varphi}$ ,

где  $c = \sqrt{a^2 + b^2}$  – модуль и  $\varphi = \arctg \frac{b}{a}$  – аргумент комплексного числа с. Например,

$$
1 + j\sqrt{3} = 2 \cdot \left(\cos\frac{\pi}{3} + j\sin\frac{\pi}{3}\right) = 2 \cdot e^{j\frac{\pi}{3}}
$$

Под комплексным числом, сопряжённым с комплексным числом  $c=a+jb$ , понимают комплексное число с<sup>\*</sup>, которое отличается от с только знаком мнимой части:  $\mathbf{c}^* = a - jb$ .

Принятые условные обозначения:

 $f = \frac{1}{T}$ ,  $(\Gamma u)$  – циклическая частота гармонического колебания;  $T = \frac{1}{f}$ , (c) – период гармонического колебания;  $ω = \frac{2π}{T} = 2π \cdot f$ , (рад/с) - угловая частота;

 $\varphi_i$ ,  $\varphi_u$ , (радианов или градусов) - начальные фазовые углы тока и напряжения;

 $\varphi_{\mathbf{z}} = (\varphi_{\mathbf{u}} - \varphi_{\mathbf{i}})$  - начальный фазовый угол сопротивления (сдвиг фаз между напряжением и током);

 $E_m$ ,  $I_m$ ,  $U_m$  – комплексные амплитуды э.д.с., тока, напряжения;

 $E_m, I_m, U_m$  амплитуды э.д.с., тока, напряжения;

Е, І, U - комплексные действующие значения э.д.с., тока, напряжения;

Е, I, U - действующие значения э.д.с., тока, напряжения;

 $\underline{Z} = (R + jX) = Z \cdot \exp(j\varphi_Z)$  - комплексное сопротивление;

Z - модуль комплексного сопротивления;

R - вещественная часть комплексного сопротивления (резистивное сопротивление);

 $\mathbf{X}$ мнимая часть комплексного сопротивления (реактивное  $\equiv$ сопротивление);

 $\underline{S} = (P + j\cdot Q)$  (B·A) - комплексная мощность;

Р, (Вт) – активная (средняя) мощность;

Q, (вар) – реактивная мощность;

 $p(t)$ ,  $(BA)$  – мгновенная мощность.

При изучении курса следует обратить внимание на различие в форме записи амплитуд  $U_m$ ,  $I_m$ ,  $E_m$  и действующих значений – U, I, E.

Соотношение между амплитудой и действующим значением:

$$
U_m = U \cdot \sqrt{2} \qquad U = \frac{U_m}{\sqrt{2}}
$$

Функция мгновенных значений физической величины (например, напряжения), изменяющаяся по закону гармонической функции, изображается в виде функции комплексной амплитуды (или комплексного действующего значения):

$$
u(t) = U_m \cdot \cos(\omega \cdot t + \psi) \qquad \qquad \underline{U}_m = U_m \cdot e^{j\psi} \qquad \qquad \underline{U} = \frac{U_m}{\sqrt{2}} \cdot e^{j\psi}
$$

Основные формы записи комплексных чисел показаны в таблице 1 Таблица 1

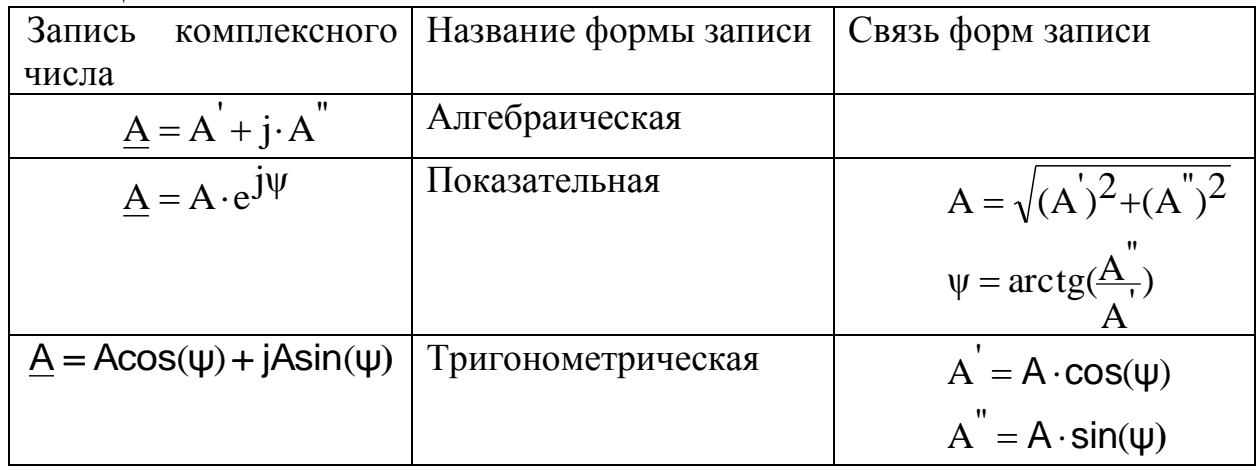

Основные правила вычислений с использованием комплексных чисел: Представление мнимой единицы:

$$
j = \sqrt{-1} = 1 \cdot e^{j90^{\circ}}
$$
  $j^2 = -1$   $\frac{1}{j} = -j = 1 \cdot e^{-j90^{\circ}}$   $-1 = e^{\pm j180^{\circ}}$ 

Если заданы два комплексных числа, представленные в алгебраической или показательной формах:

$$
\underline{A}_1 = A_1^{\prime} + j \cdot A_1^{\prime\prime} = A_1 \cdot e^{j\Psi_1} \qquad \text{if} \qquad \underline{A}_2 = A_2^{\prime} + j \cdot A_2^{\prime\prime} = A_2 \cdot e^{j\Psi_2}, \qquad \text{to}
$$

их алгебраическая сумма:  $\underline{A}_1 \pm \underline{A}_2 = (A_1^{'} \pm A_2^{'}) + j \cdot (A_1^{''} \pm A_2^{''})$ 

произведение:

$$
\underline{A}_1 \cdot \underline{A}_2 = A_1 \cdot e^{j\psi_1} \cdot A_2 \cdot e^{j\psi_2} = A_1 \cdot A_2 \cdot e^{j(\psi_1 + \psi_2)}
$$

 $\frac{\underline{A_1}}{\underline{A_2}} = \frac{A_1 \cdot e^{j\psi_1}}{A_2 \cdot e^{j\psi_2}} = \frac{A_1}{A_2} \cdot e^{j(\psi_1 - \psi_2)}$ частное от деления:  $\sqrt[n]{\underline{A}} = \sqrt[n]{A \cdot e^{j\psi}} = \sqrt[n]{A \cdot e} \cdot \left(\frac{\psi}{n}\right)$ корень степени "n":

Следует обратить внимание на особенности перевода комплексного числа из алгебраической формы в показательную в случае, если действительная часть комплексного числа отрицательная. Рассмотрим примеры преобразований.

Требуется представить комплексное число A = -3 + j2 в  
показательной форме:  
\n
$$
\xrightarrow{-3}
$$
\n
$$
\xrightarrow{-3}
$$
\n
$$
\xrightarrow{-3}
$$
\n
$$
\xrightarrow{-3}
$$
\n
$$
\xrightarrow{-3}
$$
\n
$$
\xrightarrow{-3}
$$
\n
$$
\xrightarrow{-3}
$$
\n
$$
\xrightarrow{-3}
$$
\n
$$
\xrightarrow{-3}
$$
\n
$$
\xrightarrow{-3}
$$
\n
$$
\xrightarrow{-3}
$$
\n
$$
\xrightarrow{-3}
$$
\n
$$
\xrightarrow{-3}
$$
\n
$$
\xrightarrow{-3}
$$
\n
$$
\xrightarrow{-3}
$$
\n
$$
\xrightarrow{-3}
$$
\n
$$
\xrightarrow{-3}
$$
\n
$$
\xrightarrow{-3}
$$
\n
$$
\xrightarrow{-3}
$$
\n
$$
\xrightarrow{-3}
$$
\n
$$
\xrightarrow{-3}
$$
\n
$$
\xrightarrow{-3}
$$
\n
$$
\xrightarrow{-3}
$$
\n
$$
\xrightarrow{-3}
$$
\n
$$
\xrightarrow{-3}
$$
\n
$$
\xrightarrow{-3}
$$
\n
$$
\xrightarrow{-3}
$$
\n
$$
\xrightarrow{-3}
$$
\n
$$
\xrightarrow{-3}
$$
\n
$$
\xrightarrow{-3}
$$
\n
$$
\xrightarrow{-3}
$$
\n
$$
\xrightarrow{-3}
$$
\n
$$
\xrightarrow{-3}
$$
\n
$$
\xrightarrow{-3}
$$
\n
$$
\xrightarrow{-3}
$$
\n
$$
\xrightarrow{-3}
$$
\n
$$
\xrightarrow{-3}
$$
\n
$$
\xrightarrow{-3}
$$
\n
$$
\xrightarrow{-3}
$$
\n
$$
\xrightarrow{-3}
$$
\n
$$
\xrightarrow{-3}
$$
\n
$$
\xrightarrow{-3}
$$
\n
$$
\xrightarrow{-3}
$$
\n
$$
\xrightarrow{-3}
$$
\n
$$
\xrightarrow{-3}
$$
\n
$$
\xrightarrow{-3}
$$
\n
$$
\xrightarrow{-3}
$$
\n
$$
\xrightarrow{-3}
$$
\n
$$
\xrightarrow{-3}
$$
\n
$$
\xrightarrow{-3}
$$
\n
$$
\xrightarrow{-3}
$$
\n
$$
\xrightarrow{-3}
$$

Число  $\underline{A} = -3 - j2$  требуется представить в показательной форме:

$$
\frac{A}{2} = \sqrt{3^2 + 2^2} \cdot e^{j \cdot \arctg(\frac{-2}{-3})} = \sqrt{13} \cdot e^{-j \cdot (180^\circ - \arctg(\frac{2}{3}))} =
$$
  
\n
$$
= 3.6 \cdot e^{-j \cdot 146.3^\circ} \text{ min}
$$
  
\n
$$
= \sqrt{13} \cdot e^{j \cdot (180^\circ + \arctg(\frac{2}{3}))} = 3.6 \cdot e^{j \cdot 213.7^\circ}
$$

Методы расчёта цепей в режиме гармонических колебаний те же, что и для цепей постоянного тока, но в расчётах используются изображения гармонических функций в виде комплексных амплитуд (или комплексных действующих значений).

Основные соотношения сведены в таблицу 2.

Таблица 2.

| Соотношение            | Резистивный | Индуктивный                                                                             | Емкостный элемент                                                                               |
|------------------------|-------------|-----------------------------------------------------------------------------------------|-------------------------------------------------------------------------------------------------|
|                        | элемент     | элемент                                                                                 |                                                                                                 |
| Комплексное            | $Z = R$     | $Z_L = jX_L = j\omega L$                                                                |                                                                                                 |
| сопротивление          |             |                                                                                         | $Z_C = -jX_C = \frac{1}{j\omega C}$                                                             |
| Реактивное             |             | $X_{\text{r}} = \omega L$                                                               |                                                                                                 |
| сопротивление          |             |                                                                                         | $X_C = \frac{1}{\omega C}$                                                                      |
| Закон Ома              | $U=IR$      | $\underline{U} = \underline{I} \cdot \underline{Z}_{L} = \underline{I} \cdot j\omega L$ | $\underline{U} = \underline{I} \cdot \underline{Z}_C = \underline{I} \cdot \frac{1}{j\omega C}$ |
| Векторная<br>диаграмма |             | ∧+า<br>∐                                                                                | ↑+1                                                                                             |

### **Задача 2.2.**

Для напряжения, изображённого на комплексной плоскости (рис.2.6), записать комплексную амплитуду, комплексное мгновенное значение, мгновенное значение.

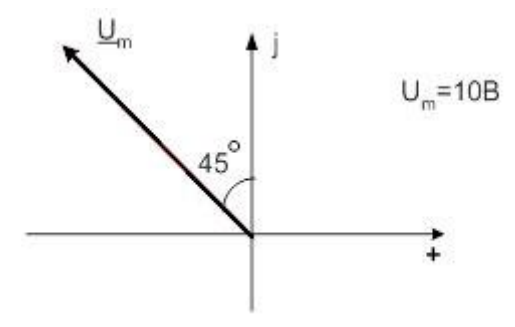

Рис.2.6

Комплексная амплитуда напряжения, согласно (2.17), будет равна:

$$
\underline{U}_m = 10e^{j135^\circ}B
$$

Комплексное мгновенное значение, согласно (2.14), будет равно:

$$
\underline{u}(t) = 10 \cdot e^{j(\omega_1 t + 135^\circ)} = 10 \cdot \cos(\omega_1 t + 135^\circ) + j \cdot 10 \cdot \sin(\omega_1 t + 135^\circ) B
$$

Мгновенное значение может быть записано в косинусоидальной или синусоидальной форме:

$$
u(t) = 10 \cdot \cos(\omega_1 t + 135^\circ) B
$$

$$
u(t) = 10 \sin(\omega_1 t + 135^\circ) B
$$

### **2.1.3. Символическая схема**

С учётом приведённых в разделе 2.1.1 соотношений между токами и напряжениями на элементах электрической цепи (2.8, 2.10, 2.12) комплексные сопротивления элементов цепи имеют вид:

$$
\underline{Z}_R = R \qquad \underline{Z}_L = j\omega L \qquad \underline{Z}_c = -j\frac{1}{\omega c} = \frac{1}{j\omega c}
$$

Множитель  $j = e^{\frac{j \cdot \pi}{2}}$  характеризует фазовый сдвиг между векторами тока  $I_m$  и напряжения  $U_m$ .

При составлении символической схемы (схемы в комплексной области) необходимо заменить элементы исходной схемы (схемы во временной области) их комплексными эквивалентными сопротивлениями. При этом в полученной символической схеме можно указывать (рассматривать) только комплексные значения токов и напряжений и производить их расчёт методом комплексных амплитуд.

#### 2.1.4. Символический метод расчёта цепей

Символический метод расчёта цепей в режиме гармонических колебаний тригонометрические (метод комплексных амплитуд) операции над колебаниями (временными функциями) гармоническими сводит  $\mathbf{K}$ алгебраическим операциям над комплексными числами, что существенно Операции дифференцирования расчёт. временных упрощает <u>функций</u> области умножением на  $j\omega$ заменяются комплексной операции  $\, {\bf B}$ интегрирования — делением на  $j\omega$ . В результате перехода к комплексным интегрально-дифференциальных числам вместо системы уравнений, описывающих состояние цепи, получается система алгебраических уравнений с комплексными коэффициентами, решение которой определяет комплексные значения искомых токов и напряжений.

При расчёте цепей символическим методом могут быть использованы все законы и методы преобразований и анализа цепей, которые справедливы для цепей постоянного тока. Допустимость использования символического метода объясняется тем, что при гармонических воздействиях в линейных цепях устанавливаются гармонические колебания (токи и напряжения) той же частоты и их неизвестными параметрами будут лишь амплитуды и начальные фазы, определяемые однозначно их комплексными амплитудами. Приведём основные законы электрических цепей в символической форме.

Для резистивного элемента  $R$  связь между комплексными амплитудами тока  $\underline{I}_m$  и напряжения  $\underline{U}_m$  можно определить согласно закону Ома  $u = R \cdot i$ путём замены мгновенных значений токов і и напряжений и их комплексными амплитудами:

$$
\underline{U}_m = R \cdot \underline{I}_m \,. \tag{2.18}
$$

Для индуктивного элемента L связь между  $\underline{I}_m$  и  $\underline{U}_m$  определяется согласно  $i(t) = \frac{1}{L} \cdot \int u dt = \frac{1}{\omega L} \cdot U_m \cdot \cos\left(\omega_1 t + \varphi_0 - \frac{\pi}{2}\right) = I_m \cdot \cos(\omega t + \varphi_i)$  следующим образом:

$$
\underline{I}_m = \frac{\underline{v}_m}{(j\omega_1 L)} \qquad \qquad \underline{U}_m = j \cdot \omega_1 L \cdot \underline{I}_m = j \cdot X_L \cdot \underline{I}_m \qquad (2.19)
$$

(2.19) отражает закон Ома в комплексной форме для Уравнение индуктивных элементов.

Для ёмкостного элемента С связь между  $I_m$  и  $U_m$  определяется согласно

$$
i(t) = C \frac{du}{dt} = \omega_1 C U_m \cos \left(\omega_1 t + \varphi_0 + \frac{\pi}{2}\right) = I_m \cos(\omega_1 t + \varphi_i) :
$$
  

$$
\underline{I}_m = j \cdot \omega_1 C \cdot \underline{U}_m \text{ with } \underline{U}_m = -j \cdot \frac{1}{\omega_1 c} \cdot I_m = j \cdot X_c \cdot \underline{I}_m \tag{2.20}
$$

Полученные уравнения (2.18) — (2.20) справедливы и для комплексных действующих значений токов и напряжений:

для элемента *R*:  $I = \frac{U}{R} = G \underline{U}$ ,

для элемента *L*:

$$
\underline{I} = \frac{\underline{v}}{jx_L} = -jB_L\underline{U},\qquad(2.21)
$$

для элемента С:  $I = \frac{U}{iX_c} = -jB_c\underline{U}$ ,

$$
r \text{Re} \quad \underline{I} = \frac{\underline{I}m}{\sqrt{2}}; \quad \underline{U} = \frac{\underline{U}m}{\sqrt{2}}
$$

Заменив мгновенные значения токов  $i_k$  и напряжений  $u_k$  их комплексными амплитудами  $I_{mk}$  и  $U_{mk}$  соответственно, получим законы Кирхгофа в комплексной форме:

$$
\sum_{k=1}^{m} \underline{\pm I}_{mk} = 0, \qquad \sum_{k=1}^{n} \underline{\pm U}_{mk} = 0. \qquad (2.22)
$$

Поскольку все методы расчёта цепей (метод контурных токов, узловых потенциалов, наложения и др.) базируются на законах Ома и Кирхгофа, то все эти методы могут использоваться и при комплексной форме записи с заменой соответствующих величин (токов, напряжений, сопротивлений, проводимостей) их комплексными значениями.

### **Задача 2.4.**

Определить значение тока в цепи (рис. 2.7), если  $R=1$  Ом,  $C=10^{-6}$  Ф и  $u(t) = 10\sqrt{2}\cos(10^6 t - \frac{\pi}{2})$  B.

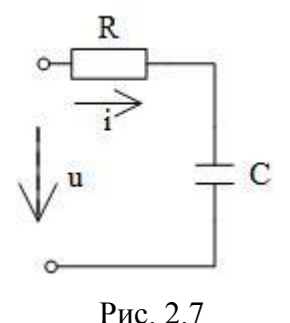

#### **Решение.**

Ёмкостное сопротивление:  $X_c = -\frac{1}{\epsilon_0} = -\frac{1}{10.6 \times 10^{-6}} = -1$  $10^6 \cdot 10$ 1 1  $\frac{1}{6}$   $\frac{1}{10^{-6}}$  = - $X_c = -\frac{1}{\omega C} = -\frac{1}{10^6 \cdot 10^{-6}} = -1$ , Om. Комплексное сопротивление цепи:  $\underline{Z} = R + jX = 1 - j1 = \sqrt{2}e^{-\frac{j\pi}{4}}$ , Ом. Комплексная амплитуда тока  $\underline{I}_m = \frac{\underline{U}_m}{Z} = \frac{10\sqrt{2}e^{-j\frac{\pi}{2}}}{\sqrt{2}e^{-j\frac{\pi}{2}}} = 10e^{-j\frac{\pi}{4}}$ , А. Мгновенное значение тока:  $i(t) = 10 \cos \left( 10^6 t - \frac{\pi}{4} \right)$ , А.

#### **2.1.5. Баланс комплексных мощностей**

В режиме гармонических колебаний на входе пассивного двухполюсника действует напряжение  $u = U_m \cos(\omega_1 t)$ , под воздействием которого в цепи протекает ток  $i = I_m \cos(\omega_1 t - \varphi)$ . Отдаваемая источником в цепь за период *T* средняя мощность

$$
P = P_{cp} = \frac{1}{T} \cdot \int_0^T u \cdot i \, dt = \frac{U_m \cdot l_m}{2} \cdot \cos \varphi = U \cdot I \cdot \cos \varphi \tag{2.23}
$$

Учитывая что,  $U = Z \cdot I$  и  $R = Z \cdot cos\varphi$ , уравнение (2.23) принимает вид

$$
P = I^2 R = U^2 G \tag{2.24}
$$

Таким образом, средняя за период мощность *P* равна мощности, рассеиваемой на резистивном сопротивлении (проводимости) цепи. Мощность *P* носит название *активной* и измеряется в ваттах (Вт).

Для расчёта мощности в режиме гармонических колебаний можно пользоваться символическим методом, введя понятие *комплексной мощности*:

$$
\underline{S} = \underline{U} \cdot \underline{I^*} = U \cdot I \cdot e^{j\varphi} = U \cdot I \cdot \cos\varphi + j \cdot U \cdot I \cdot \sin\varphi. \tag{2.25}
$$

Комплексную мощность можно записать в алгебраической форме:

$$
\underline{S} = P + j \cdot Q,\tag{2.26}
$$

где *P* − активная мощность и *Q* − *реактивная мощность.*

$$
Q = U \cdot I \cdot \sin \varphi = I^2 \cdot X = U^2 \cdot B \tag{2.27}
$$

Модуль комплексной мощности называется *полной мощностью*:

$$
S = |\underline{S}| = \sqrt{P^2 + Q^2}.\tag{2.28}
$$

Единица измерения реактивной мощности называется – ВАр, а полной – вольт-ампер (B∙A).

Из формул (2.25) − (2.28) видно, что

$$
P = Re[\underline{U} \cdot \underline{I}^*] = Re[\underline{S}]; \ Q = Im[\underline{U} \cdot \underline{I}^*] = Im[\underline{S}]; \ S = U \cdot I = |\underline{S}|,
$$

т.е. активная мощность равна реальной части, а реактивная – мнимой части комплексной мощности S.

*Коэффициент мощности*

$$
cos\varphi = \frac{P}{s}.
$$
 (2.29)

При  $cos\varphi = 1$   $P = S$  и  $Q = 0$ , т.е. цепь носит чисто резистивный характер и сдвиг фаз между током *i* и направление *u* равен нулю.

К комплексной мощности применима теорема Теллегена в комплексной форме:

$$
\sum_{k=1}^{n_{\beta}} \underline{U}_k \cdot \underline{I}_k^* = \sum_{k=1}^{n_{\beta}} \underline{S}_k = 0.
$$
 (2.30)

Уравнение (2.30) отражает баланс комплексных мощностей: сумма комплексных мощностей, потребляемых всеми ветвями цепи, равна нулю. Равенство (2.30) можно записать и в другой форме: сумма комплексных мощностей, отдаваемых независимыми источниками, равна сумме комплексных мощностей, потребляемых остальными ветвями электрической цепи:

$$
\sum_{k=1}^{n_{\beta}} \underline{S}_{k \text{ act}} = \sum_{k=1}^{n_{\beta}} \underline{S}_{k \text{ not}}.
$$
\n(2.31)

Из условия баланса комплексных мощностей следуют условия баланса активных и реактивных мощностей:

$$
\sum_{k=1}^{n_{\beta}} P_{k \text{ act}} = \sum_{k=1}^{n_{\beta}} P_{k \text{ not}}; \qquad (2.32)
$$

$$
\sum_{k=1}^{n_{\beta}} Q_{k \text{ norm}} = \sum_{k=1}^{n_{\beta}} Q_{k \text{ norm}}.
$$
 (2.33)

### **2.2. Частотные характеристики**

#### **2.2.1. Комплексная передаточная функция**

Важнейшей характеристикой линейной электрической цепи является *комплексная передаточная функция H(jω)*. Представим электрическую цепь в виде четырёхполюсника (рис. 2.8), на входные зажимы  $(1-1')$  которого подаётся сигнал в виде напряжения с комплексной амплитудой  $\underline{U}_{m1}$  или тока с комплексной амплитудой  $\underline{I}_{m1}$ , а реакция цепи снимается с выходных зажимов  $(2-2)$  также в виде напряжения или тока с комплексными амплитудами  $\underline{U}_{m2}$ ,  $\underline{I}_{m2}$ соответственно. Комплексная передаточная функция цепи определяется как отношение комплексной амплитуды реакции цепи к комплексной амплитуде входного воздействия.

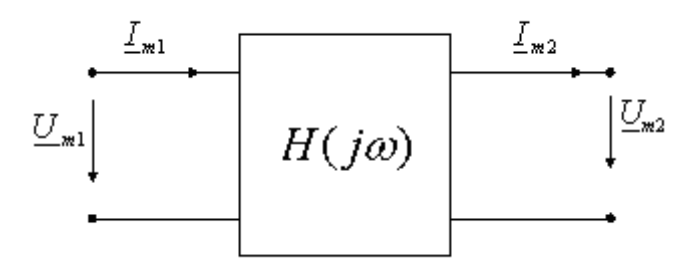

Рис. 2.8

В зависимости от типов входного воздействия и реакции цепи различают следующие виды  $H(i\omega)$ :

1. *Комплексная передаточная функция по напряжению*

$$
H_U(j\omega) = \frac{U_{m2}}{U_{m1}} = \frac{U_2}{U_1},
$$
\n(2.34)

где  $\underline{U}_{m1}$ ,  $\underline{U}_{m2}$ ,  $\underline{U}_{1}$ ,  $\underline{U}_{2}$  – комплексные амплитуды и комплексные действующие значения напряжения воздействия на входе и напряжения реакции на выходе.

2. *Комплексная передаточная функция по току*

$$
H_i(j\omega) = \frac{I_{m2}}{I_{m1}} = \frac{I_2}{I_1},
$$
\n(2.35)

где  $\underline{I}_{m1}$ ,  $\underline{I}_{m2}$ ,  $\underline{I}_{1}$ ,  $\underline{I}_{2}$  – комплексные амплитуды и действующие значения тока воздействия и тока реакции.

3. *Комплексное передаточное сопротивление*

$$
H_z(j\omega) = \frac{u_{m2}}{\underline{l}_{m1}} = \frac{U_2}{\underline{l}_1}.
$$
 (2.36)

4. *Комплексная передаточная проводимость*

$$
H_Y(j\omega) = \frac{I_{m2}}{\underline{U}_{m1}} = \frac{I_2}{\underline{U}_1}.
$$
 (2.37)

Из данных определений следует, что  $H_u(j\omega)$  и  $H_i(j\omega)$  являются безразмерными величинами, а  $H_z(j\omega)$  и  $H_y(j\omega)$  - имеют соответственно размерности сопротивления и проводимости.

Комплексные передаточные функции определяются на частоте  $\omega$  сигнала воздействия и зависят только от параметров цепи.

Как всякую комплексную величину  $H(j\omega)$  можно представить в показательной, тригонометрической и алгебраической форме:

$$
H(j\omega) = |H(j\omega)|e^{j\varphi(\omega)} = H(\omega)e^{j\varphi(\omega)};
$$
\n(2.38)

$$
H(j\omega) = H(\omega)cos\varphi(\omega) + jH(\omega)sin\varphi(\omega); \qquad (2.39)
$$

$$
H(j\omega) = Re\big(H(j\omega)\big) + jIm(H(j\omega));\tag{2.40}
$$

Наряду с передаточными функциями (2.34) − (2.37) при анализе цепей находят применение комплексные функции, определяющиеся отношением комплексными воздействиями на входе электрической цепи (рис. 2.8)

$$
Z_{\text{bx}}(j\omega) = \frac{\underline{v}_1}{\underline{t}_1}; \ \ \underline{Y}_{\text{bx}}(j\omega) = \frac{\underline{t}_1}{\underline{v}_1}.
$$

Эти функции носят название *комплексных входных функций цепи*.

### **Задача 2.6**

Записать комплексную передаточную функцию цепи (рис. 2.9) по напряжению:

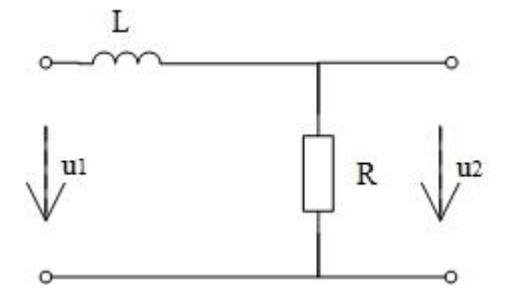

Рис. 2.9

$$
\underline{Z}_1 = j\omega L \qquad \underline{Z}_2 = R
$$

Комплексная передаточная функция цепи по напряжению:

$$
H(j\omega) = \frac{U_{m2}}{U_{m1}} = \frac{U_2}{U_1}
$$

В данной цепи протекает один ток *I*. Следовательно,

$$
H(j\omega) = \frac{IZ_2}{I(Z_1 + Z_2)} = \frac{Z_2}{Z_1 + Z_2} = \frac{R}{R + j\omega L}
$$

Для любой цепи, эквивалентная символическая схема которой может быть сведена к Г-образному виду, комплексная передаточная функция цепи по напряжению может быть записана через отношение сопротивлений как:

$$
H(j\omega) = \frac{\underline{z}_2}{\underline{z}_1 + \underline{z}_2} \tag{2.41}
$$

### **2.2.2. Частотные характеристики цепей**

Представим комплексная передаточная функция в показательной форме:  $H(i\omega) = |H(i\omega)|e^{j\varphi(\omega)} = H(\omega)e^{j\varphi(\omega)}$ 

Модуль комплексной передаточной функции  $H(\omega) = |H(j\omega)|$  называется *амплитудно-частотной характеристикой цепи* (АЧХ), аргумент комплексной передаточной функции называют *фазо-частотной характеристикой цепи* (ФЧХ).

Таким образом, амплитуда сигнала на выходе цепи определяется АЧХ (модулем комплексной передаточной функции), а фаза – ФЧХ (аргументом комплексной передаточной функции):

$$
U_2(\omega) = H_u(\omega)U_1(\omega)
$$
  
\n
$$
\varphi_{u2}(\omega) = \varphi_H(\omega) + \varphi_{u1}(\omega)
$$
\n(2.42)

Если обозначить вещественную и мнимую части комплексной передаточной функции цепи:

$$
H_1(\omega) = Re(H(j\omega)) = H(\omega)cos\varphi(\omega)
$$
  

$$
H_2(\omega) = Im(H(j\omega)) = H(\omega)sin\varphi(\omega)
$$

то АЧХ и ФЧХ будут связаны с вещественной и мнимой частями комплексной передаточной функции  $H_1(\omega)$  и  $H_2(\omega)$  соотношениями:

$$
H(\omega) = \sqrt{H_1^2(\omega) + H_2^2(\omega)},
$$
\n(2.43)

$$
\varphi(\omega) = \arctg\left(\frac{H_2(\omega)}{H_1(\omega)}\right). \tag{2.44}
$$

Если необходимо для цепи построить графики АЧХ в общем случае, то для цепей первого порядка достаточно на основе анализа схемы получить значения АЧХ при  $\omega = 0$ ,  $\omega \to \infty$  и по двум точкам построить график, ФЧХ для некоторых цепей также легко построить по двум точкам, а в случае отсутствия такой возможности достаточно проанализировать характер цепи на промежуточных частотах.

Важной характеристикой цепей является групповое время запаздывания (*ГВЗ*). *ГВЗ* определяется как

$$
\Gamma B3 = -\frac{d\varphi(\omega)}{d\omega}, [c]
$$
\n(2.45)

Знак минус перед производной объясняется тем, что для физически реализуемых цепей всегда  $TB3 \geq 0$ , а ФЧХ таких цепей имеет отрицательный угол наклона.

Фазовые искажения сигнала цепью будут отсутствовать, если ее ГВЗ постоянно, т.е. не зависит от частоты сигнала. Амплитудные искажения будут отсутствовать, если АЧХ не зависит от частоты сигнала. Таким образом, условие неискаженной передачи сигнала цепью будет  $H(\omega) = const.$  $\varphi(\omega) = -\omega \cdot (TB3) \pm k\pi$ .

#### 2.2.3. Резонансы в электрических цепях

Резонансом называют такое состояние пассивной электрической цепи, состоящей из разнохарактерных реактивных элементов, при котором фазовый сдвиг между входным током и входным напряжением равен нулю. При этом входное реактивное сопротивление и/или входная реактивная проводимость цепи равны нулю.

Простейший колебательный контур содержит индуктивный и ёмкостный элементы, соединённые последовательно с источником (последовательный (параллельный рисунок  $2.10)$ ИЛИ параллельно  $KOH<sub>TV</sub>$  $D$ ). контур B. последовательном контуре возникает резонанс напряжений, а в параллельном резонанс токов.

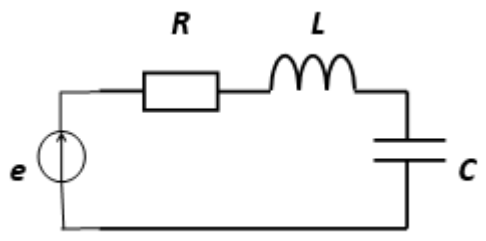

Рис. 2.10

Частоту, на которой наблюдается явление резонанса, называют резонансной.

Резонанс - это такое состояние цепи, при котором фаза входного тока совпадает с фазой входного напряжения.

Резонанс - это такое состояние цепи, при котором входное комплексное сопротивление является чисто резистивным.

Резонанс - это такое состояние цепи, при котором мнимая часть входного комплексного сопротивления равна нулю.

Для определения резонансной частоты нужно:

1. Составить выражение входного комплексного сопротивлении  $Z_{\text{bx}}(j\omega)$ .

2. Привести его к виду  $Re[\underline{Z}_{\text{bx}}(j\omega)] + j Im[\underline{Z}_{\text{bx}}(j\omega)].$ 

 $Im[Z_{\text{rx}}(j\omega)] = 0$ , решить 3. Приравняв мнимую часть к нулю полученное уравнение относительно аргумента  $\omega$ .

Комплексное входное сопротивление контура на данной частоте

$$
\underline{Z} = R + jX = R + j(\omega L - 1/\omega C). \tag{2.46}
$$

При резонансе  $X = 0$  или  $\omega_0 L - 1/\omega_0 C = 0$ , отсюда получаем уравнение резонансной частоты  $\omega_0 = 1/\sqrt{LC}$  $(2.47)$ 

На резонансной частоте сопротивление контура носит чисто резистивный характер, т. е.  $Z = R$ , ток совпадает по фазе с приложенным напряжением и достигает максимального значения  $I_0 = U/R$ . Сопротивления индуктивности и емкости на резонансной частоте  $\omega_0$  равны друг другу:

$$
\omega_0 L = 1/\omega_0 C = \sqrt{L/C} = \rho.
$$
\n(2.48)

Величина  $\rho$ носит название характеристического сопротивления контура.

Резонансные свойства контура характеризуются его добротностью, которая в общем случае определяется как:

$$
Q = \frac{\sqrt{L/C}}{R} = \frac{\rho}{R}
$$
 (2.49)

Отношение действующих значений напряжений на реактивных элементах  $(L_{H} C)$  к действующему значению приложенного напряжения при резонансе:

$$
\frac{U_{L0}}{U} = \frac{U_{C0}}{U} = \frac{I_0 \omega_0 L}{U} = \frac{I_0}{\omega_0 CU} = \frac{\rho}{R} = Q
$$
\n(2.50)

Таким образом, добротность Опоказывает, во сколько раз напряжения на реактивных элементах превышают приложенное напряжение на резонансной частоте.

На рис. 2.11 изображены зависимости  $Z(\omega)$ ,  $\phi(\omega)$ , определяемые формулами:

$$
Z(\omega) = \sqrt{R^2 + \left(\omega L - \frac{1}{\omega C}\right)^2}, \qquad \varphi(\omega) = \arctg\left(\frac{\omega L - 1/\omega C}{R}\right).
$$
 (2.51)

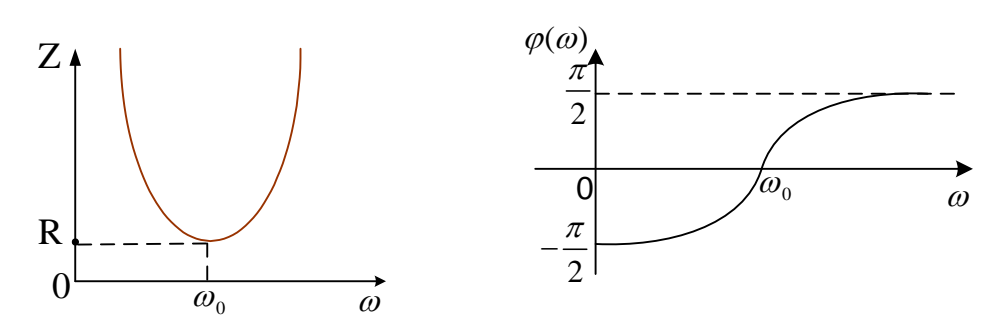

Рис. 2.11

Из представленных характеристик следует, что при  $\omega < \omega_0$  цепь имеет ёмкостный характер ( $\varphi$  < 0) и ток опережает по фазе приложенное напряжение, при  $\omega > \omega_0$  характер цепи индуктивный  $(\varphi > 0)$  и ток отстаёт по фазе от приложенного напряжения; при  $\omega = \omega_0$  наступает резонанс напряжений  $(\varphi = 0)$ и ток совпадает по фазе с приложенным напряжением. Полное сопротивление цепи принимает при резонансе минимальное значение  $Z = R$ .

Зависимость действующего значения тока от частоты определяется уравнением:

$$
I(\omega) = U/Z = U/\sqrt{R^2 + (\omega L - 1/\omega C)^2}
$$
 (2.52)

Анализ зависимости  $I(\omega)$  показывает, что она достигает максимума при резонансе  $I_0 = U/R$ .

Степень отклонения частоты воздействия от резонансной частоты принято оценивать абсолютной, относительной и обобщённой расстройками. Расстройки определяются следующим образом:

аботютная 
$$
\Delta \omega = \omega - \omega_0
$$
 или  $\Delta f = f - f_0$ ;  
\nотносительная  $\delta = \Delta \omega / \omega_0 = \Delta f / f_0$  ; (2.53)  
\nобойцённая

$$
\xi = \frac{X}{R} = \frac{\omega L - 1/\omega C}{R} = \frac{\omega_0 L}{R} \left( \frac{\omega}{\omega_0} - \frac{\omega_0}{\omega} \right) = Q \left( \frac{\omega}{\omega_0} - \frac{\omega_0}{\omega} \right).
$$

Важной характеристикой колебательного контура является полоса пропускания. В общем случае абсолютной полосой пропускания называют диапазон частот, в пределах которого резонансная характеристика уменьшается в  $\sqrt{2}$  раз по сравнению с ее максимальным значением. Абсолютная полоса пропускания  $\Delta f_{\Pi} = f_2 - f_1$ , где  $f_1$  и  $f_2$  - нижняя и верхняя граничные частоты полосы пропускания:

$$
f_{1,2} = \frac{\omega_{1,2}}{2\pi} = \frac{f_0}{2Q} (\sqrt{1 + 4Q^2} \mp 1) . \tag{2.54}
$$

Из вышеизложенного следует, что на границе полосы пропускания  $\xi_{1,2} = \pm 1$  и  $\phi = \pm 45^{\circ}$ .

Абсолютную полосу пропускания  $\Delta f$ <sub>*п*</sub> можно выразить через добротность  $\Delta f_n = f_2 - f_1 = f_0/Q$  (2.55)

Формула (2.55) показывает, что чем выше добротность *Q* , тем меньше полоса пропускания и наоборот. Следует отметить, что подключение к контуру сопротивления нагрузки приводит к увеличению резистивных потерь контура и, следовательно, к уменьшению его добротности и расширению полосы пропускания.

#### **3. Спектральное представление колебаний**

### **3.1. Спектр и спектральная плотность сигнала**

В основе расчётов электрических цепей при периодических несинусоидальных или непериодических воздействиях лежат спектральные представления токов и напряжений.

Для представления периодических негармонических сигналов

$$
s(t) = s(t \pm nT), \ \ n = 0, 1, 2, \dots \tag{3.1}
$$

где T − период сигнала, используется ряд Фурье; основная частота, частота первой гармоники:

$$
\omega_1 = \frac{2\pi}{T}.\tag{3.2}
$$

В этом случае ряд Фурье имеет следующий вид:

$$
s(t) = c(0) + \sum_{k=1}^{\infty} [C_c(k) \cdot \cos(k\omega_1 t) + C_s(k) \cdot \sin(k\omega_1 t)], \quad (3.3)
$$

$$
\text{Hilb} \quad C(0) = \frac{1}{T} \cdot \int_{-\frac{T}{2}}^{\frac{T}{2}} s(t) \, dt \quad \text{Hilb} \quad \text{Hilb} \quad \text
$$

Таким образом, периодический сигнал в форме ряда Фурье представляет собой сумму постоянной составляющей С(0) и гармоник с частотами, кратными частоте  $\omega_1$ . Используя формулу Эйлера

$$
e^{jk\omega_1 t} = \cos(k\omega_1 t) + j \cdot \sin(k\omega_1 t), \qquad (3.5)
$$

можно записать ряд Фурье в комплексной форме:

$$
s(t) = \sum_{k=-\infty}^{\infty} C(jk) \cdot \exp(jk\omega_1 t); \tag{3.6}
$$

$$
C(jk) = \frac{1}{2} [C_c(k) - jC_c(k)]; \quad C(jk) = \frac{1}{T} \int_{-\frac{T}{2}}^{\frac{T}{2}} S(t) \cdot \exp(-jk\omega_1 t) dt. \tag{3.7}
$$

В комплексной форме ряда Фурье присутствуют положительные и отрицательные частоты. Составляющие  $C(jk)$  и  $C(-jk)$  имеют одинаковые модули, а их фазы противоположны по знаку:

$$
C(jk) = |C(jk)| \cdot e^{j\varphi(k)} \cdot C(-jk) = |C(jk)| \cdot e^{-j\varphi(k)}.\tag{3.8}
$$

Отсюда находим:

$$
C(jk)e^{jk\omega_1t} + C(-jk)e^{-jk\omega_1t} = 2C(k)\cos[k\omega_1t + \varphi(k)].
$$

Тогда можно получить:

$$
s(t) = C(0) + 2\sum_{k=1}^{\infty} |C(jk)| \cdot \cos[k\omega_1 t + \varphi(k)], \qquad (3.9)
$$

где  $|C(jk)| = \frac{1}{2}\sqrt{C_c^2(k) + C_s^2(k)}$  - амплитуда гармоники;

 $\varphi(k) = -arctg(\frac{c_s(k)}{c_s(k)})$  - фаза гармоники.

Это третья форма ряда Фурье в виде суммы реальных гармоник. Таким образом, отрицательные частоты являются математической абстракцией, определяемой комплексным представлением реального сигнала.

Любая спектральная составляющая характеризуется амплитудой и фазой. *Спектром амплит***уд** называется зависимость амплитуд гармоник от частоты. Зависимость начальных фаз гармоник от частоты называется *спектром фаз*. Спектр амплитуд и спектр фаз, представленные в графическом виде, называются спектральными диаграммами.

Активная мощность периодического негармонического сигнала равна сумме мощностей всех составляющих его обобщённого спектра:

$$
P_C = \frac{1}{T} \int_{-\frac{T}{2}}^{\frac{T}{2}} s^2(t) dt = \sum_{k=0}^{\infty} U_k I_k \cos(\varphi_k)
$$
 (3.10)

Формула (3.10) носит название «равенство Парсеваля». Для ряда Фурье в комплексной форме, получим:

$$
P_{\mathcal{C}} = \sum_{k=-\infty}^{\infty} |C(jk)|^2.
$$
 (3.11)

При ограничении спектра по частоте мощность сигнала уменьшается, т.е. равенство Парсеваля позволяет судить о точности фильтрации сигнала.

Спектральный анализ **периодических сигналов** с помощью ряда Фурье может быть обобщён на случай **непериодических сигналов**.

Будем рассматривать абсолютно интегрируемые сигналы, т.е. сигналы с ограниченной энергией

$$
\int_{-\infty}^{\infty} |s(t)| dt < \infty.
$$

Если дополнить финитный сигнал, т.е. сигнал, ограниченный по длительности, таким же, но следующим через интервал  $\pm n \cdot T$  ( $T$  – период), то получим рассмотренный выше периодический сигнал.

Очевидно, исходный финитный сигнал отличается от периодического сигнала лишь тем, что у него период стремится к  $\infty$ . Тогда получим:

$$
s(t) = \lim_{T \to \infty} s_{\text{rep}}(t).
$$

Если  $T \rightarrow \infty$ , то спектральные составляющие располагаются так плотно, что при этом спектр становится сплошным;

при этом расстояния между спектральными составляющими  $\frac{2\pi}{x} \rightarrow d\omega$ , а  $k\omega_1 \rightarrow \omega$ .

В результате получим спектральную плотность сигнала:

$$
S(j\omega) = \int_{-\infty}^{\infty} s(t)e^{-j\omega t}dt, \qquad (3.12)
$$

которая вычисляется прямым преобразованием Фурье.

Обратное преобразование Фурье:

$$
s(t) = \frac{1}{2\pi} \int_{-\infty}^{\infty} S(j\omega)e^{j\omega t} d\omega.
$$
 (3.13)

Таким образом, непериодический сигнал и его спектральная плотность связаны взаимно-однозначными прямым и обратным преобразованиями Фурье.

### Основные свойства спектральной плотности сигнала.

Из сравнения прямого преобразования Фурье с рядом Фурье видно, что и там, и там сигнал представляется в виде суммы гармоник, но в отличие от ряда Фурье спектральная плотность представляет собой сумму бесконечно малых гармоник

$$
\frac{1}{2\pi} |S(j\omega)| d\omega
$$

Если рассмотреть какую-либо k-тую гармонику, то амплитуда этой гармоники будет равна

$$
U_m(jk\omega_1) = \frac{|S(jk\omega_1)\omega_1|}{2\pi},
$$
\n(3.14)

т.е. спектральная плотность имеет смысл плотности амплитуды спектра и ампл

измеряется  $\lfloor \Gamma u \rfloor$ . Отсюда и произошло название «спектральная плотность сигнала». Таким образом, спектральная плотность показывает распределение амплитуд по частоте.

Другой важный вывод: спектральная плотность непериодического сигнала и огибающая спектра периодического сигнала, полученного из непериодического, совпадают по форме и отличаются только масштабом. Это позволяет вычислять огибающую спектра периодического сигнала с помощью прямого преобразования Фурье, что гораздо легче, чем вычисление коэффициентов ряда Фурье.

Так как интегрирование - линейная операция, то преобразование Фурье обладают свойствами линейности (это линейный функциональный оператор).

Введём обозначение:  $\mathbf{F}(\cdot\cdot\cdot)$  - прямое преобразование Фурье;  $\mathbf{F}^1(\cdot\cdot\cdot)$  обратное преобразование Фурье.

 $s(t) = \sum_i k_i \cdot s_i(t)$  <sub>TO</sub>  $S(j\omega) = \sum_i k_i \cdot S_i(j\omega)$ Если  $(3.15)$  $\Gamma_{\text{TR}} S_i(j\omega) = F(s_i(t))$ . Справедливо и обратное утверждение.

Основные теоремы преобразования Фурье.

#### Теорема о сдвиге по оси времени.

Если дан смещённый во времени сигнал  $s(t - t_0)$  (запаздывание на  $t_0$ ), то Фурье-преобразование от этого сигнала будет:

$$
F[s(t - t0)] = e-j\omega t0 S(j\omega), \text{ rge } S(j\omega) = F[s(t)] \tag{3.16}
$$

Таким образом, смещённый сигнал имеет спектральную плотность, отличающуюся лишь спектральной плотностью фаз.

### *Теорема о свёртке.*

Интегралом свёртки называется:

 $s_1(t) \otimes s_2(t) = \int_0^t s_1(\tau) s_2(t-\tau) d\tau$ 

Если заданы два сигнала  $s_1(t)$ ,  $s_2(t)$  и известны их спектральные плотности  $S_1(i\omega)$ ,  $S_2(i\omega)$ , то Фурье-преобразование свёртки сигналов равно:

$$
F\left[\int_0^t s_1(\tau)s_2(t-\tau)d\tau\right] = S_1(j\omega) \cdot S_2(j\omega).
$$

### *Теорема о масштабе (подобии).*

Если известны сигнал и его спектральная плотность, то Фурьепреобразование равно  $F = [s(kt)] = \frac{1}{k} S(j\frac{\omega}{k})$ , где k – коэффициент.

### *Теорема о модуляции.*

Если известен сигнал  $s(t)$  и его спектральная плотность  $S(i\omega)$ , то Фурьепреобразование равно:  $F[s(t)e^{j\omega_0 t}] = S[j(\omega - \omega_0)].$  (3.17)

Таким образом, при умножении сигнала на  $e^{j\omega_0 t}$  его спектр сдвигается по оси частот на  $\omega_0$ .

#### *Теорема Парсеваля.*

Если заданы два сигнала с известными спектральными плотностями, то их скалярное произведение во временной области имеет преобразование:

$$
(s_1, s_2) = \int_{-\infty}^{\infty} s_1(t) s_2(t) dt = \frac{1}{2\pi} \int_{-\infty}^{\infty} |S_1(j\omega)| \cdot |S_2(j\omega)| d\omega.
$$

Частный случай  $s_1(t) = s_2(t)$  приводит к равенству (иногда называют равенством Релея):

$$
E_C = \int_{-\infty}^{\infty} s^2(t) dt = \frac{1}{2\pi} \int_{-\infty}^{\infty} |S(j\omega)|^2 d\omega.
$$

Если принять, что s(t) есть напряжение, приложенное к активному сопротивлению 1 Ом, то  $\int_{-\infty}^{\infty} s^2(t) dt$  представляет собой энергию, выделяющуюся в этом сопротивлении.

Функцию  $|S(j\omega)|^2$ называют энергетическим спектром сигнала, или спектральной плотностью энергии сигнала.

#### **3.2. Спектральное представление элементарных сигналов**

Элементарные сигналы (функции) часто используются для описания более сложных, например, цифровых сигналов. Это позволяет производить с ними различные операции по правилам непрерывных сигналов, что существенно облегчает анализ.

Функция единичного скачка.

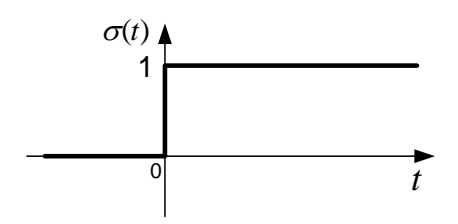

Рис. 3.1

Аналитическое описание функции единичного скачка, которая ещё называется функцией Хевисайда или функцией включения, имеет следующий вид:

$$
\sigma(t) = \begin{cases} 0, & t < 0; \\ 0,5, & t = 0; \\ 1, & t > 0. \end{cases}
$$

Таким образом, единичная функция - это «скачок» от 0 до 1 в момент времени  $t = 0$  (в точке разрыва значение функции равно среднему значению, т.е.  $\sigma(0) = 0.5$ 

Прямое определение спектральной плотности единичной функции удовлетворяет условию поскольку она He абсолютной невозможно, Однако, можно найти её спектральную плотность, интегрируемости. воспользовавшись предельным переходом и линейностью преобразования Фурье. Находим:

$$
F[\sigma(t)] = F\left[\lim_{\alpha \to 0} e^{-\alpha t} \bigg|_{\substack{t > 0 \\ \alpha > 0}}\right] = \lim_{\alpha \to 0} F[e^{-\alpha t}] = \lim_{\alpha \to 0} \frac{1}{\alpha + j\omega} = \frac{1}{j\omega}.
$$
 (3.18)

### Прямоугольный импульс.

Аналитическая запись прямоугольного импульса даётся следующим

$$
BBDDaxEHUEM: f(t) = \begin{cases} 1, -\frac{\tau_u}{2} \le t \le \frac{\tau_u}{2} \\ 0, t \notin \left[ -\frac{\tau_u}{2}; \frac{\tau_u}{2} \right] \end{cases}
$$
(3.19)

где  $\tau_u$  – длительность импульса

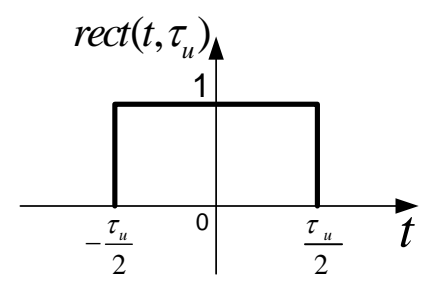

Рис. 3.2

Спектральная плотность прямоугольного импульса находится непосредственно из прямого преобразования Фурье. Находим:

$$
F\left[\text{rect}\left(\frac{t}{\tau_u}\right)\right] = \int_{-\infty}^{\infty} \text{rect}\left(\frac{t}{\tau_u}\right) e^{-j\omega t} dt = \tau_u \left(\frac{\sin\left(\frac{\omega \tau_u}{2}\right)}{\frac{\omega \tau_u}{2}}\right). \tag{3.20}
$$

При описании сигналов иногда используют, так называемый, единичный импульс r(t), имеющий единичную амплитуду и бесконечно малую длительность. Единичный импульс связан с прямоугольным импульсом следующим соотношением:

$$
r(t) = \lim_{\tau_{\mathfrak{u}} \to 0} \left( \frac{t}{\tau_{\mathfrak{u}}} \right).
$$

Дельта-функция.

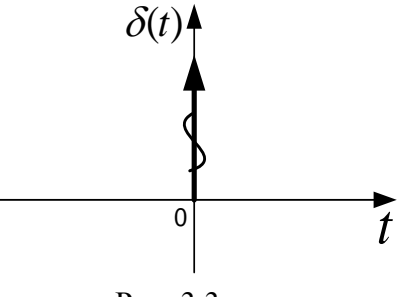

Рис. 3.3

Аналитическая запись  $\delta(t)$  функции, которая часто называется функцией Дирака, имеет следующий вид:

$$
\delta(t) = \begin{cases} 0, & t < 0; \\ \infty, & t = 0; \\ 0, & t > 0. \end{cases}
$$

Дельта-функция единичной функцией связана  $\mathbf{c}$ очевидным соотношением:

$$
\delta(t) = \frac{d}{dt} [\sigma(t)], \tag{3.21}
$$

т.е. она выражает скорость изменения  $\sigma(t)$ . Поэтому их размерность отличается множителем 1/c (если  $\sigma(t)$  – безразмерна, то  $\delta(t)$  – имеет размерность [1/c]).

Функция  $\delta(t)$  обладает двумя важными свойствами:

$$
\int_{-\infty}^{\infty} \delta(t)dt = 1; \quad \int_{-\infty}^{\infty} s(t) \cdot \delta(t-\tau)dt = s(\tau). \tag{3.22}
$$

Последнее свойство называется "фильтрующим свойством"  $\delta(t)$ функции. Из этого свойства непосредственно следует спектральная плотность  $\delta(t)$ -функции:

$$
F[\delta(t)] = \int_{-\infty}^{\infty} \delta(t)e^{-j\omega t}dt = 1
$$
 (3.23)

Для описания сигналов иногда используют связь между  $\delta(t)$ -функцией и единичным прямоугольным импульсом:

$$
\delta(t) = rect(t)/d\tau_{\rm H}.
$$
\n(3.24)

Используя выражение (3.23) и свойство линейности преобразования Фурье, легко найти спектральную плотность постоянного во времени сигнала, т.е. когда s(t) = 1 при  $-\infty \le t \le \infty$ . Находим:

$$
F^{-1}[\delta(t)] = \frac{1}{2\pi}, \qquad F[1] = 2\pi\delta(\omega) \tag{3.25}
$$

Поскольку функцию единичного скачка можно представить суммой  $0,5[1 + sign(t)]$ , где sign(t) – функция знака, т.е. функция, определяемая следующим соотношением:

$$
sign(t) = \frac{|t|}{t} \begin{cases} -1, & t < 0; \\ 0, & t = 0; \\ 1, & t > 0. \end{cases}
$$

постольку спектральную плотность функции единичного скачка иногда представляют в следующем виде:

$$
F[\sigma(t)] = \pi \delta(\omega) + \frac{1}{i\omega} \Big|_{\omega \neq 0} \,. \tag{3.26}
$$

Таким образом, особенность спектральной плотности единичной функции подчеркивается отдельным слагаемым.

#### Задача 3.1

Построить амплитудный спектр периодического сигнала (рис. 3.4).

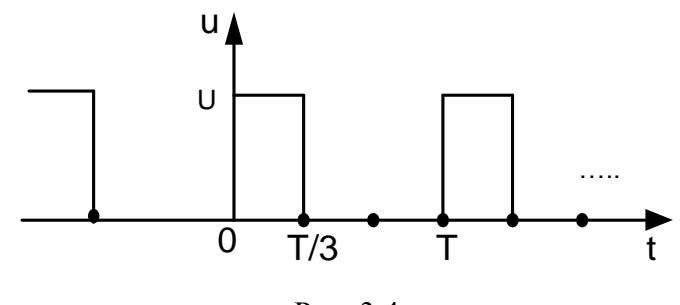

Рис. 3.4

### Решение.

Из теоремы сдвига (3.16) следует, что амплитудный спектр сигнала не изменяется при сдвиге сигнала по оси времени. Кроме того, спектральная плотность непериодического сигнала и огибающая спектра периодического сигнала, полученного из непериодического, совпадают по форме и отличаются только масштабом. Следовательно, для получения амплитудного спектра периодической последовательности прямоугольных импульсов можно воспользоваться формулой расчёта спектральной плотности прямоугольного импульса (3.20).

$$
U_{m}(jk\omega_{1}) = |S(jk\omega_{1})| \frac{U}{T} = U \frac{\tau_{u}}{T} \left| \frac{\sin k\omega_{1}\tau_{u}}{\frac{k\omega_{1}\tau_{u}}{2}} \right| = \frac{U}{Q} |\frac{\frac{\sin k\pi}{Q}}{\frac{k\pi}{Q}}|
$$
(3.27)

где  $Q = \frac{r}{\tau_{\text{M}}}$  - скважность импульсов.

Из полученной формулы следует, что амплитуды гармоник, частота которых кратна скважности, будут равны нулю.

Для заданной периодической последовательности  $Q = 3$ , следовательно,  $U_m(jk\omega_1) = \frac{v}{3} \left| \frac{\sin k \frac{\pi}{3}}{kn} \right|$  и амплитуды гармоник, частоты которых равны  $3\omega_1, 6\omega_1, 9\omega_1$  и т.д., будут равны нулю.

Формула (3.27) позволяет вычислить амплитудный спектр комплексного ряда Фурье, т.е. включает гармоники с положительными и отрицательными частотами. Чтобы вычислить амплитудный спектр одностороннего ряда Фурье (включающего реальные гармоники с положительными частотами), амплитуды гармонических составляющих необходимо умножить на 2. Тогда получим:

Амплитудный спектр заданного периодического сигнала приведён на рис. 3.5.

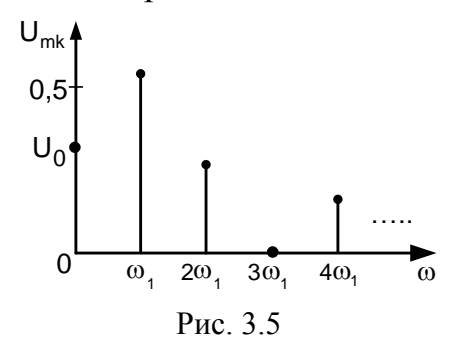

### 4. Режим негармонических воздействий

#### 4.1. Классический метод анализа воздействий

#### 4.1.1. Правила коммутации

При переходе электрической цепи из одного установившегося режима в другой (с другими параметрами) возникает переходный режим, который характеризуется нестационарным. неустановившимся ИЛИ переходным Целенаправленная коммутация электрической процессом.  $\, {\bf B} \,$ цепи осуществляется с помощью ключей. При анализе электрических цепей все коммутационные устройства, ключи, считаются идеальными. Идеальный ключ - это двухполюсник, у которого в замкнутом состоянии сопротивление равно нулю, а в разомкнутом - бесконечности, причем переход из одного состояния в другое происходит мгновенно.

Принято схемы с ключами изображать до момента коммутации. Момент коммутации обозначается  $t = t_0$ , часто  $t_0 = 0$ .

39

Резистивная цепь при коммутации переходит из одного режима в другой мгновенно, а электрическая цепь с реактивными элементами (L,C) обладает инерционностью, связанной со способностью индуктивности и емкости запасать, а затем отдавать электрическую энергию.

Поведение реактивных элементов в момент коммутации определяется законами коммутации. При конечных по величине воздействиях напряжение на емкости и ток через индуктивность являются непрерывными функциями времени, т.е.

$$
u_c(t_0 + 0) = u_c(t_0 - 0) = u_c(t_0)
$$
  

$$
i_L(t_0 + 0) = i_L(t_0 - 0) = i_L(t_0),
$$
 (4.1)

где  $(t_0 \pm 0) = \lim_{\Delta t \to 0} (t_0 \pm \Delta t)$  - момент после ("+") и до ("-") коммутации.

Если коммутация происходит в момент времени  $t_0 = 0$ , то возможна запись законов коммутации в виде:

$$
u_c(0_+) = u_c(0_-) = u_c(0)
$$
  
\n
$$
i_L(0_+) = i_L(0_-) = i_L(0)
$$
\n(4.2)

Величины  $u_c(t_0)$ ,  $i_l(t_0)$  - это значения параметров электрической цепи в момент коммутации. Поэтому они называются начальными условиями. В частности они могут быть нулевыми.

### Задача 4.1

Определить значение напряжения на емкости в первый момент после коммутации  $u_c(0_+)$  в цепи (рис. 4.1).

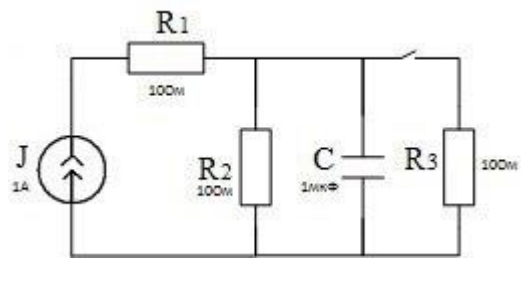

Рис. 4.1

#### Решение.

Рассмотрим цепь до коммутации. Ток источника тока J будет протекать через сопротивления  $R_1$  и  $R_2$ , через ёмкость постоянный ток равен нулю. Емкость С включена параллельно с сопротивлением  $R_2$ , следовательно к ним приложено одно и тоже напряжение:  $u_c(0) = J \cdot R_2$ .

В первый момент непосредственно после коммутации напряжение на ёмкости по закону коммутации скачком измениться не может, т.е. получаем:

$$
u_c(0_+) = u_c(0_-) = u_c(0) = J \cdot R_2 = 10 B
$$

### 4.1.2. Анализ цепей первого порядка

Математической основой классического метода анализа являются обыкновенные дифференциальные уравнения, которым должны удовлетворять напряжения и токи в электрических цепях. Составление дифференциальных уравнений базируется на законах Ома и Кирхгофа. Считается, что линейные электрические цепи имеют постоянные параметры.

В задаче анализа переходного процесса классическим методом задано: электрическая цепь, уравнения элементов цепи, начальные условия, внешние воздействия (источники тока и напряжения, зависимые и независимые). Вопрос задачи анализа заключается в определении параметров переходного процесса электрической цепи.

Классический метод анализа заключается в составлении неоднородных, обыкновенных дифференциальных уравнений электрической цепи и в их последующем решении. Поскольку рассматриваются линейные электрические цепи с постоянными параметрами, то и уравнения также будут линейными с коэффициентами. Известно, что решение неоднородного постоянными уравнения является суммой общего решения, соответствующего однородного линейного уравнения и какого-либо частного решения неоднородного уравнения. Общее решение однородного уравнения характеризует свободные колебания в электрической цепи; частное решение характеризует вынужденные колебания. Свободными колебаниями в электрической цепи называется изменение тока или напряжения после прекращения внешних воздействий. Вынужденными колебаниями в электрической цепи называется изменение тока или напряжения под действием только внешних источников (т.е. это установившиеся колебания, не зависящие от начальных условий); таким образом,  $\mathbf{B}$ режиме вынужденных колебаний свободные отсутствуют. Переходные колебания - это сумма свободных и вынужденных колебаний. Время переходного процесса определяют по уровню отличия выходной величины от установившегося значения. Обычно этот уровень составляет 0.01÷0.05. Тогда длительность переходного процесса  $T_{\text{rep}}$  будет составлять величину от 3т до 5т. Простой электрической цепью или цепью первого порядка называют цепь, которая содержит один реактивный элемент.

### Задача 4.2

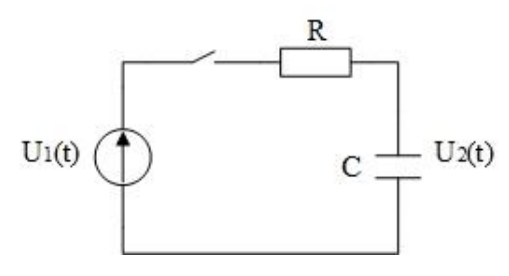

Рис. 4.2

В момент  $t=0$  произошло замыкание ключа, необходимо определить изменение напряжения на выходе цепи после коммутации  $u_2(t) = u_c(t)$ , если  $u_1(t) = U_{\rm H} u_2(0_{-}) = 0$ 

### Пример решения.

После коммутации по второму закону Кирхгофа получим уравнение

$$
u_R+u_C=U
$$

Далее:  $u_R = Ri_C = RC \frac{du_C}{dt}$ , где RC= $\tau$ ,  $\tau$  – постоянная времени цепи. Получаем уравнение относительно выходного напряжения:

$$
\tau \frac{du_2}{dt} + u_2 = U.
$$

Это линейное, неоднородное, обыкновенное, дифференциальное уравнение 1-го порядка с постоянными коэффициентами. Решение этого уравнения равно сумме общего решения соответствующего однородного уравнения  $\tau \frac{du_2}{dt} + u_2 = 0$  и частного решения неоднородного уравнения. Как известно из математики, общее решение однородного уравнения с постоянными коэффициентами имеет вид  $A \cdot e^{pt}$ , где  $A$  – постоянная интегрирования, а  $p$  – корень характеристического уравнения  $\tau \cdot p + 1 = 0$ .

алгебраическое Характеристическое уравнение  $\left\vert -\right\rangle$ уравнение. соответствующее дифференциальному уравнению, где вместо производных взята переменная  $p$ , степень которой соответствует порядку производных. Решая характеристическое уравнение, находим корень:  $p_1 = -\frac{1}{x}$ . Общее решение будет иметь вид:  $u_{2 \text{ odd}} = A \cdot \exp(-\frac{1}{\tau})$ .

Частное решение неоднородного уравнения, в правой части которого постоянная величина *U*, необходимо искать также в виде постоянной  $u_{2 \text{ hacr}} = B$ . Подставляя в исходное уравнение  $\frac{du_2}{dt} = 0$ , легко показать, что  $B = U$ . Следовательно,  $u_2(t) = Ae^{-\frac{t}{\tau}} + U$ ;

Определим постоянную интегрирования А из начальных условий:  $u_2(0) = A + U = 0$ , т.е.  $A = -U$ , т.к. по закону коммутации

 $u_c(0_+) = u_c(0_-)$ . Тогда  $u_2(t) = U(1 - e^{-\frac{t}{\tau}})$ .

В графическом виде эта зависимость показана на рис. 4.3.

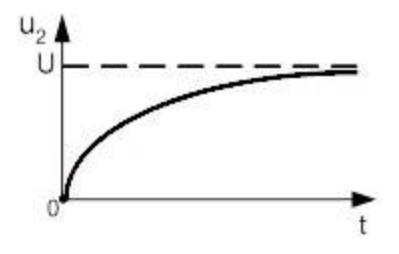

Рис. 4.3

Ток в цепи  $i_c(t)$  легко найти:  $i_c(t) = C \frac{du_c}{dt} = C \frac{du_2}{dt} = \frac{U}{R} e^{-\frac{t}{t}}$ .

### **4. 2. Временной метод анализа воздействий**

### **4.2.1. Временные характеристики цепей**

Временной метод анализа электрических цепей основан на линейной теории сигналов и цепей, т.е. использует свойство линейности оператора электрической цепи. Сигнал представляется в виде суммы элементарных функций времени: либо единичных функций, либо δ-функций (функций Дирака).

Реакция электрической цепи на единичную функцию называется *переходной характеристикой* этой цепи и обозначается *g(t)*. Реакция электрической цепи на -функцию называется *импульсной характеристикой* цепи и обозначается *h(t)*. Эти две системные характеристики линейной электрической цепи лежат в основе временного метода, и определяются при нулевых начальных условиях.

Сущность временного метода заключается в следующем:

− Входное воздействие произвольной формы считается заданным и его можно представить в виде суммы или интеграла элементарных функций.

− Заданы временные системные характеристики электрической цепи *g(t)* или  $h(t)$ . Если они не известны, то необходимо по заданным электрическим схемам найти их тем или иным способом (например, классическим методом).

− Используя формулы Дюамеля, вычисляют сигнал на выходе электрической цепи.

Рассмотрим основные свойства временных характеристик цепи.

Для физически реализуемых электрических цепей реакция на выходе цепи не может появиться раньше воздействия на входе. Поэтому, если на входе цепи действует единичная или  $\delta$ -функции, то на выходе будет:

$$
g(t) = 0, t \le 0, h(t) = 0, t \le 0
$$
\n(4.3)

Найдем связь между переходной и импульсной характеристиками цепи. Из математики известно, что

$$
\sigma(t) = \int_0^t \delta(x) dx, \quad \delta(t) = \frac{d\sigma(t)}{dt} \tag{4.4}
$$

Поскольку интегрирование и дифференцирование – это линейные операторы, то, используя линейность электрической цепи, получим:

$$
g(t) = \int_0^t h(x)dx, h(t) = \frac{dg(t)}{dt} = g(t) + g(0)\delta(t).
$$
 (4.5)

Поэтому, если одна характеристика известна, то другую находят по формулам связи. Определим связь между временными и частотными характеристиками цепи. Спектральная плотность  $F[\delta(t)] = 1$ , тогда в соответствии с определением комплексной передаточной функции можно

найти спектральную плотность на выходе линейной электрической цепи, когда на входе действует δ-функция:  $S_2(iω) = S_1(iω)H(iω) = H(iω)$ . Далее можно найти сигнал на выходе, а это и есть импульсная характеристика:

$$
h(t) = F^{-1}[S_2(j\omega)] = \frac{1}{2\pi} \int_{-\infty}^{\infty} H(j\omega)e^{j\omega t} d\omega.
$$
 (4.6)

Таким образом, импульсная характеристика цепи и ее комплексная передаточная функция связаны Фурье преобразованиями:  $q(t) = F^{-1}[H(i\omega)]$ ;  $H(j\omega) = F[g(t)]$ . Таким образом, зная  $H(j\omega)$ , можно найти импульсную характеристику, а значит и переходную характеристику.

### Задача 4.3

Построить график переходной характеристики цепи (рис. 4.4) по напряжению.

### Решение.

Переходную характеристику цепи первого порядка можно построить качественно по двум значениям: в момент коммутации и установившемуся значению. Между этими значениями переходная характеристика будет изменяться по экспоненциальному закону. Переходная характеристика определяется при нулевых начальных условиях, т. е. значение тока в цепи до коммутации равно нулю. По закону коммутации  $i_l(0_+) = i_l(0_-) = i_l(0) = 0$ следовательно, выходное напряжение и, соответственно, переходная характеристика будут также равны нулю:  $g(0) = 0$ .

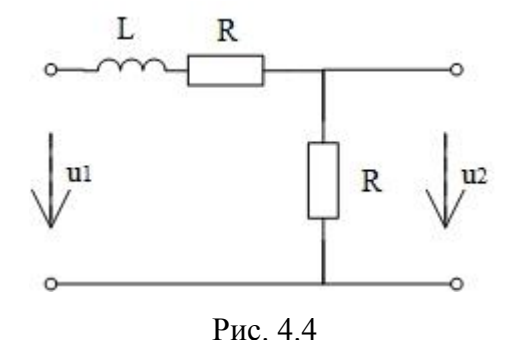

В установившемся режиме сопротивление индуктивности постоянному току равно нулю, следовательно, эквивалентная схема представляет собой два последовательно соединенных сопротивления, с одного из которых снимается напряжение. Учитывая равенство сопротивлений, получаем:

$$
g(\infty)=0,5
$$

Учитывая, что  $g(t) = g_{\text{ycr}}(t) + g_{\text{cs}}(t)$ , получаем:

$$
g(t) = 0.5 - 0.5e^{-\frac{1}{\tau}}.
$$

График переходной характеристики приведен на рисунке 4.5.

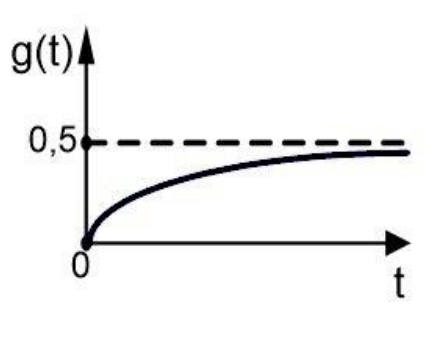

Рис 45

### 4.2.2. Интеграл Дюамеля

Интеграл Дюамеля позволяет проводить анализ переходных процессов, если известна переходная характеристика этой цепи.

Сигнал на выходе электрической цепи будет иметь следующий вид:

$$
u_2(t) = u_1(0)g(t) + \int_0^t u_1(x)g(t-x)dx, \text{ and } u_1(x) = \frac{du_1(t)}{dt}|_{t=x}
$$
\n(4.7)

Используя теорему о свертке двух функций можно получить другую форму интеграла Дюамеля:

$$
u_2(t) = u_1(0)g(t) + \int_0^t u_1(t-x)g(x)dx
$$

Используя понятие производной по параметру от определенного интеграла, можно получить третью форму интеграла Дюамеля:

$$
u_2(t) = \frac{d}{dt} \int_0^t u_1(x) g(t-x) dx = \frac{d}{dt} \int_0^t u_1(t-x) g(x) dx.
$$

Та или иная форма интеграла Дюамеля выбирается, исходя из удобства вычислений.

Таким образом, с помощью формулы Дюамеля, зная сигнал на входе, можно определить сигнал на выходе электрической цепи, если известна переходная характеристика этой цепи.

Можно получить интеграл Дюамеля в виде формулы свертки, если воспользоваться импульсной характеристикой исследуемой цепи. Действительно, из фильтрующего свойства δ-функции находим для входного сигнала представление:

$$
u_1(t) = \int_0^t u_1(x)\delta(t - x)dx, x \in [0, t].
$$

Используя определение импульсной характеристики, можно получить:

$$
u_2(t) = \int_0^t u_1(x)h(t-x)dx
$$
 (4.8)

Здесь использовано свойство линейности оператора. Полученная формула сверткой импульсной характеристики является входного сигнала и

электрической цепи. Она позволяет рассчитать сигнал на выходе электрической цепи, если известна импульсная характеристика этой цепи.

### **4.2.3. Анализ цепей первого порядка**

Далее для примера исследуем прохождение сигнала в виде одиночного прямоугольного импульса через интегрирующую цепь (рис. 4.6) временным методом.

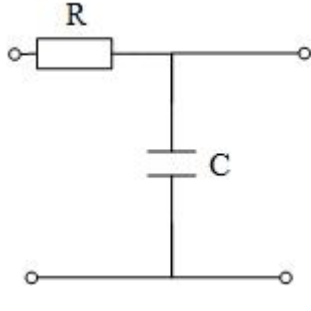

Рис. 4.6

Входной сигнал можно представить следующей зависимостью:

 $u_1(t) = U_m[\sigma(t) - \sigma(t - \tau_u)]$ , где  $U_m$  – амплитуда импульса;  $\tau_u$ – длительность импульса.

Тогда напряжение на выходе цепи (на ёмкости С) в соответствии с определением переходной характеристики и линейностью цепи будет определяться следующим выражением:

$$
u_2(t) = U_m g(t)\sigma(t) - U_m g(t - \tau_u)\sigma(t - \tau_u).
$$

Переходная характеристика цепи:  $g(t) = 1 - e^{-\frac{t}{\tau}}$ , где  $\tau = RC$ . Окончательно получаем:

$$
u_2(t) = U_m\left(1 - e^{-\frac{t}{\tau}}\right)\sigma(t) - U_m\left(1 - e^{-\frac{t-\tau_u}{\tau}}\right)\sigma(t-\tau_u).
$$

При  $t \to \infty$ ,  $u_2(\infty) \to 0$ . Фрагмент временной диаграммы изображен на рис. 4.7.

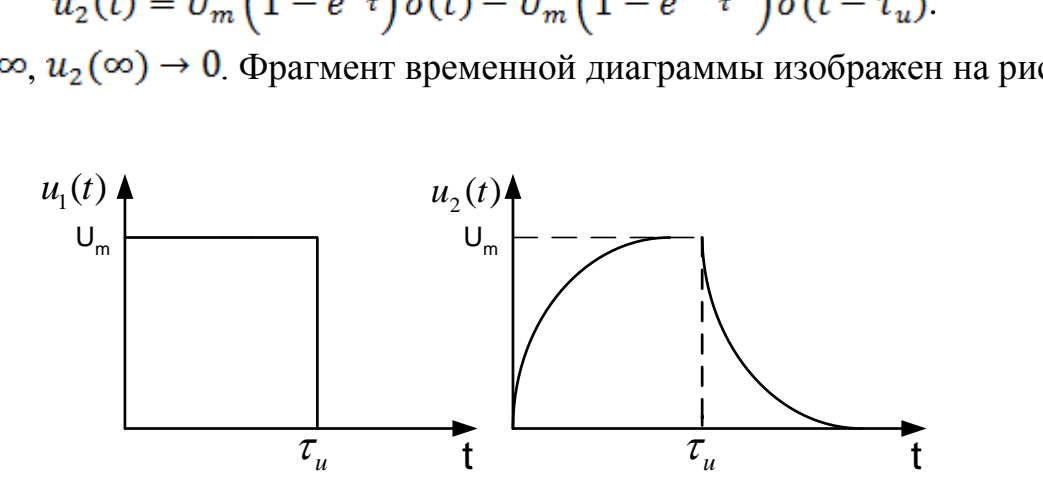

Рис. 4.7.

### 4.3. Операторный метод анализа воздействий

#### 4.3.1. Изображение сигналов и операторные схемы замещения

Операторный метод расчета переходных процессов базируется на том, что сигнал, удовлетворяющий условию ограниченной вариации,

$$
|S(t)| < M \cdot e^{\sigma_0 t}, \, t \ge 0, \, 0 < M < \infty, \, \sigma_0 > 0
$$

с помощью линейного оператора преобразования Лапласа из функции действительной переменной t преобразуется в функцию комплексной переменной  $p = \sigma + j\omega$ . При этом производные и интегралы от такого сигнала будут выражаться алгебраическими функциями от р и от начальных условий. Поэтому с помощью преобразования Лапласа легко проводить алгебраизацию дифференциальных уравнений, что позволяет путём простых процедур находить решение линейных неоднородных дифференциальных уравнений, т.е. существенно упростить анализ цепи по сравнению с классическим методом.

При решении алгебраических уравнений отпадает необходимость определения постоянных дифференцирования по начальным условиям, они автоматически учитываются при алгебраизации.

Сигнал  $s(t)$  $\, {\bf B}$ операторном методе называется оригиналом, a соответствующая функция комплексной переменной изображением. Изображение находится с помощью прямого преобразования Лапласа.

Например, для напряжения:

$$
U(p) = \int_0^\infty u(t)e^{-pt}dt
$$
\n(4.9)

Оригинал находится с помощью обратного преобразования:

$$
u(t) = \frac{1}{2\pi * i} \int_{c-j\infty}^{c+j\infty} U(p)e^{pt}dp
$$
 (4.10)

В математике используются обозначения:  $L[\cdots]$  – прямой,  $L^{-1}[\cdots]$  – обратный - операторы Лапласа

Алгебраизация дифференциальных уравнений связана с теоремами дифференцирования и интегрирования в области изображения.

Пусть задан сигнал, удовлетворяющий условию ограниченности, и его изображение. Найдём изображение от первой производной сигнала. Используя интегрирование по частям, находим:

 $L[s'(t)] = \int_0^\infty s'(t)e^{-pt}dt = e^{-pt}s(t)|_0^\infty + p\int_0^\infty s(t)e^{-pt}dt = s(0) + pS(p),$ где s(0) - начальная величина сигнала.

Аналогично можно доказать для производной любого порядка:

$$
L[s^{(n)}(t)] = p^n \left\{ L[s(t)] - \frac{s(0)}{p} - \frac{s'(0)}{p^2} - \dots - \frac{s^{n-1}(0)}{p^n} \right\}
$$
(4.11)

 $\mathcal{C}$ помощью этой формулы осуществляется алгебраизация дифференциальных уравнений. Аналогично определяется изображение интеграла от сигнала:

$$
L\left[\int_0^t s(t)dt\right] = \frac{1}{p}L[s(t)] = \frac{1}{p}S(p) \tag{4.12}
$$

Есть достаточно подробные таблицы преобразования Лапласа, где для данного оригинала можно найти изображение и наоборот.

Оператор Лапласа, как и оператор Фурье являются линейными. Они связаны между собой очень простой зависимостью:

$$
F[\dots] = L[\dots]|_{p=j\omega}.\tag{4.13}
$$

Поэтому рассмотренный ранее символический метод легко обобщается на операторный метод анализа.

преобразования Лапласа справедливы основные Для теоремы преобразования Фурье:

- теорема о сдвиге (запаздывании):

$$
S(t-t_0) \rightarrow S(p)e^{-pt_0}, \qquad (4.14)
$$

- теорема о свёртке:

$$
\int_0^t s_1(x) \cdot s_2(t-x) \, dx \implies S_1(p) \cdot S_2(p), \tag{4.15}
$$

- теоремы о предельных значениях:

$$
\lim_{t \to \infty} s(t) = \lim_{p \to 0} pS(p), \qquad \lim_{t \to 0} s(t) = \lim_{p \to \infty} pS(p).
$$

#### Основные законы электрических цепей в операторной форме

Если ввести понятия операторного сопротивления и операторной проводимости, то в соответствии с известными зависимостями между токами и напряжениями для элементов электрических цепей, получим:

$$
Z_R(p) = R; \quad Z_L(p) = pL; \quad Z_C(p) = \frac{1}{pc} \tag{4.16}
$$

Из определения сопротивления находим закон Ома в операторной форме при нулевых начальных условиях  $(t = 0; i<sub>L</sub> = 0; u<sub>C</sub> = 0)$ :

$$
Z(p) = \frac{U(p)}{I(p)}; U(p) = Z(p) \cdot I(p). \tag{4.17}
$$

Аналогично определяем законы Кирхгофа:

$$
\sum_{k=1}^{n} I_k(p) = 0; \quad \sum_{k=1}^{n} U(p) = \sum_{k=1}^{n} E_k(p) \quad (4.18)
$$

Законы Ома и Кирхгофа в операторной форме аналогичны по записи тем же законам в символьной форме.

При ненулевых начальных условиях необходимо учесть составляющие начальных условий: для индуктивности эта составляющая будет  $L \cdot i(0)$ , для ёмкостей  $-\frac{u_c(0)}{n}$ . Это дополнительные (внутренние) источники напряжения. Можно учесть начальные условия и в виде внутренних источников тока.

При анализе цепей операторным методом необходимо перейти от заданной цепи к эквивалентной операторной схеме, где расчётные элементы моделируются операторными сопротивлениями и проводимостями. Далее

анализ можно проводить, используя для определения операторных изображений токов и напряжений цепи весь аппарат вычислений, применяемый для расчётов установившегося режима (метод узловых потенциалов, контурных токов и так далее).

Таким образом, сущность операторного метода анализа линейных электрических цепей заключается в переходе к операторной схеме и к изображениям внешних воздействий. Далее используя законы электрических цепей в операторной форме, находят ток или напряжение в операторной форме. По найденному изображению тока или напряжения находят оригинал.

### **Задача 4.4**

Составить операторную схему замещения цепи (рис.3.8), если  $U = const.$ **Решение.**

Чтобы составить операторную схему замещения цепи, необходимо определить начальные условия переходного процесса. До коммутации ключ разомкнут, и схема представляет собой последовательное соединение резистивного сопротивления и ёмкости. Ток в цепи от источника постоянного напряжения будет равен нулю, и, следовательно, падение напряжения на резистивном сопротивлении также будет равно нулю.

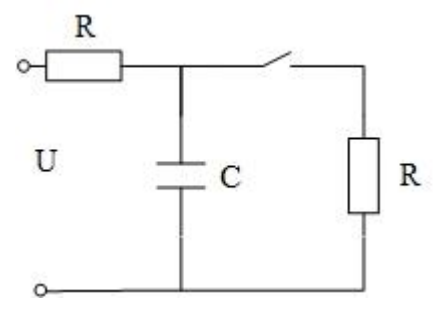

Рис. 4.8

Тогда, исходя из закона Ома для одиночного контура:  $U_R + U_C = U$ , напряжение на емкости до коммутации будет равно входному напряжению:

$$
U_c(0_-)=U.
$$

По закону коммутации  $u_c(0_+) = u_c(0_-) = U$ .

Ненулевые начальные условия необходимо учесть в операторной схеме замещения путем включения в нее дополнительного (внутреннего) источника напряжения с  $E(p) = \frac{u_C(0)}{n}$ . Операторная схема замещения цепи приведена на рис. 4.9.

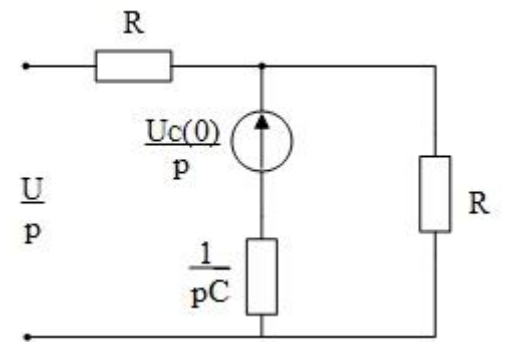

Рис 49

### 4.3.2. Операторная передаточная функция

Поскольку операторный метод по своей структуре аналогичен символическому методу, то по аналогии с комплексной передаточной функцией Н(јω) можно ввести понятие операторной передаточной функции или просто передаточной функции  $H(p)$ . Передаточной функцией называется отношение изображения сигнала на выходе (т.е. изображение реакции цепи) к изображению входного воздействия (т.е. входного сигнала). Обозначая воздействие индексом "1", а реакцию - "2", приходим к четырём типам передаточной функции:

$$
H_1(p) = \frac{v_2(p)}{v_1(p)} \qquad H_2(p) = \frac{l_2(p)}{l_1(p)}
$$
  
\n
$$
H_3(p) = \frac{v_2(p)}{l_1(p)} \qquad H_4(p) = \frac{l_2(p)}{v_1(p)}
$$
\n(4.19)

Размерность  $H_3(p)$  и  $H_4(p)$  иногда подчёркивают тем, что их называют проходным сопротивлением и проходной проводимостью и обозначают  $Z_{12}(p)$  и  $Y_{12}(p)$ .

Передаточная функция является характеристикой электрической цепи и не зависит от входных воздействий. Очевидно, что если известна передаточная функция цепи, то легко найти реакцию этой цепи на любое входное воздействие. Например,

$$
U_2(p) = H_1(p)U_1(p) \tag{4.20}
$$

Процедура определения операторной передаточной функции цепи полностью аналогична поиску комплексной передаточной функции при символическом методе.

#### 4.3.3. Диаграмма нулей и полюсов

Из общего выражения для передаточной функции

$$
H(p) = \frac{A(p)}{B(p)} = \frac{a_n p^n + a_{n-1} p^{n-1} + \dots + a_1 p + a_0}{b_m p^m + b_{m-1} p^{m-1} + \dots + b_1 p + b_0}
$$

следует, что это дробно-рациональная функция от переменной  $p = \sigma + j\omega$ . Если числитель этого выражения приравнять к нулю, то получается уравнение нулей передаточной функции:  $A(p) = 0$ . Ноль называется корнем этого

уравнения, т.е. такое значение р, при котором передаточная функция обращается в нуль р<sub>01</sub> - первый нуль.

Если знаменатель приравнять к нулю, то получится уравнение полюсов. Оно называется характеристическим уравнением, так как по форме полностью характеристическим совпадает  $\mathbf{c}$ уравнением соответствующего дифференциального уравнения.

Полюсом называется корень характеристического уравнения, т.е. значение р, при котором передаточная функция обращается в бесконечность.  $p_{*1}$  – первый полюс,  $p_{*2}$  – второй полюс и т.д.

Для анализа свойств электрической цепи по расположению нулей и полюсов на плоскости переменной p, (р-плоскости) строят «нупольный портрет», рис. 4.10. Иногда нупольный портрет называют «диаграммой нулей и полюсов»

$$
H(p) = K \frac{(p - p_{01}) \cdot (p - p_{02}) \dots (p - p_{0n})}{(p - p_{*1}) \cdot (p - p_{*2}) \dots (p - p_{*m})}, \quad \text{rge } K = \frac{a_n}{b_m} \tag{4.21}
$$

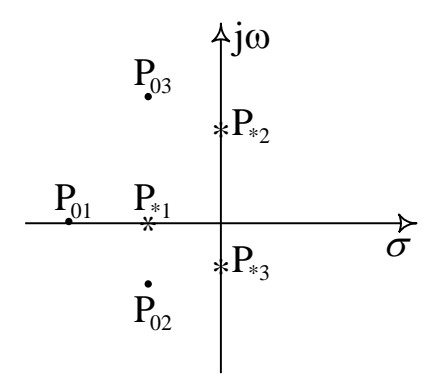

Рис. 4.10

Зная нули и полюсы легко найти передаточную функцию. Это представление обладает единственностью и называется факторизацией.

### Задача 4.4

Найти выражение комплексной передаточной функции по напряжению для схемы рисунок 4.11 (1). Записать выражения и построить графики импульсной и переходной характеристик цепи.

### Решение.

Комплексная передаточная функция цепи не зависит от входного воздействия, а определяется только структурой цепи и параметрами её элементов. Для простоты вычислений допустим, что на вход цепи подаётся гармонический сигнал, определяемый значением комплексной амплитуды: Um1 Тогда комплексное амплитудное значение тока в контуре будет равно:  $I_{m1} = \frac{U_{m1}}{Z_1 + Z_2}$ , а комплексное амплитудное значение напряжения на выходе цепи: <u>U</u>2m = I<sub>1m</sub> · <u>z</u>2 =  $\frac{U_{1m}}{Z_{1+Z_2}}$  · z<sub>2</sub>.

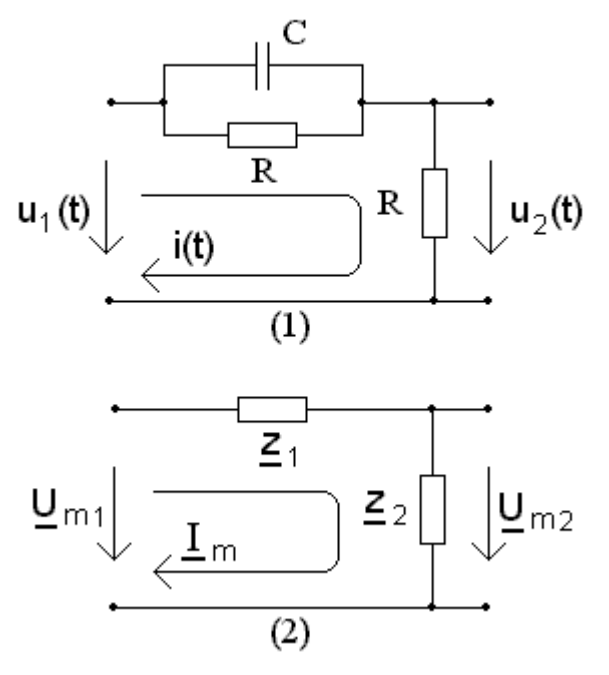

Рис. 4.11

Для схемы на рисунке 4.11(1)  $1 + j\omega$  CR R jωC  $R + \frac{1}{10}$ jωC  $R \cdot \frac{1}{10}$  $\underline{z}1 = \frac{J\omega C}{R + \frac{1}{L}} = \frac{R}{1 + j\omega}$  $=$ |<br>|•  $\overline{+}$  $\cdot$ .  $=\frac{J\omega C}{R+I}=\frac{R}{1+i\omega C R}$ ,  $Z2=R$ 

Комплексная передаточная функция цепи:

$$
H(j\omega) = \frac{U_{m2}}{U_{m1}} = \frac{Z_2}{Z_1 + Z_2} = \frac{R + j\omega \cdot C \cdot R^2}{2R + j\omega \cdot C \cdot R^2} = \frac{1 + j\omega \cdot CR}{2 + j\omega \cdot CR}
$$

Эта функция может быть представлена в показательной форме:

$$
H(j\omega) = \frac{\sqrt{1 + (\omega \cdot CR)^2} \cdot e^{-j \cdot \arctg\left(\frac{\omega \cdot CR}{1}\right)}}{\sqrt{4 + (\omega \cdot CR)^2} \cdot e^{-j \cdot \arctg\left(\frac{\omega \cdot CR}{2}\right)}}.
$$

Амплитудно-частотная характеристика (АЧХ) – это зависимость модуля комплексной функции от частоты. АЧХ передаточной функции по напряжению:

$$
H(\omega) = \sqrt{\frac{1 + (\omega \cdot CR)^2}{4 + (\omega \cdot CR)^2}}.
$$

Фазочастотная характеристика (ФЧХ) – это зависимость аргумента комплексной функции от частоты. ФЧХ передаточной функции по напряжению:

$$
\theta(\omega) = \arctg\left(\frac{\omega \cdot CR}{1}\right) - \arctg\left(\frac{\omega \cdot CR}{2}\right).
$$

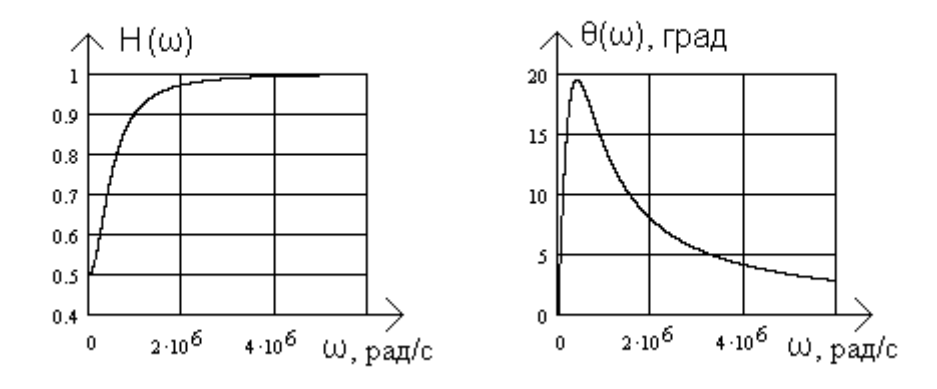

Рис. 4.12

Сопротивление ёмкостного элемента зависит от частоты:  $\underline{z}_{\text{C}} = \frac{1}{j\omega \cdot \text{C}}$  $=$ 

Модуль сопротивления: ωC 1  $\left| \frac{z}{\omega} \right| = \frac{1}{\omega}$  $=\frac{1}{\omega C}$ . На частоте  $\omega = 0$ ,  $|\mathbf{z}_{\infty}(0)| = \frac{1}{\omega C} \rightarrow \infty$  $\overline{\cdot}$  $=$  $0-C$ 1  $|\mathbf{Z}_{\mathbf{C}}(0)| = \frac{1}{0 \cdot \mathbf{C}} \rightarrow \infty$  ёмкостный элемент эквивалентен ветви с бесконечно большим сопротивлением (ветвь разомкнута), модуль передаточной функции равен

$$
H(0) = \sqrt{\frac{1 + (0 \cdot CR)^2}{4 + (0 \cdot CR)^2}} = 0.5.
$$

На частоте  $\omega \to \infty$ ,  $|z_c(\infty)| = \frac{1}{\infty \cdot C} \to 0$  $|\infty|$  $\overline{\mathrm{C}}$ 1  $|\mathbf{z}_{\mathbf{C}}(\infty)| = \frac{1}{\infty}$  —  $\rightarrow 0$  ёмкостный элемент эквивалентен ветви с бесконечно малым сопротивлением (ветвь замкнута), модуль передаточной функции равен

$$
H(\infty) = \sqrt{\frac{1 + (\infty \cdot CR)^2}{4 + (\infty \cdot CR)^2}} = \sqrt{\frac{(\infty \cdot CR)^2}{(\infty \cdot CR)^2}} = 1.
$$

Для определения операторной передаточной функции по напряжению H(p) необходимо составить операторную схему замещения и выполнить те же действия, что и для определения Н(jω). Поэтому операторную передаточную функцию H(p) можно найти, заменив j $\omega$  ÷ p в выражении H(jω). Для цепи рисунок 4.11(1) операторная передаточная функция по напряжению:

$$
H(p) = \frac{1 + p \cdot CR}{2 + p \cdot CR}.
$$

Переходная характеристика g(t) численно совпадает с реакцией цепи на воздействие в виде единичной ступенчатой функции 1(t):

$$
g(t) = u_2(t)
$$
 $\bigg|_{u_1(t)=1(t)}.$ 

Изображение функции p  $1(t) \div \frac{1}{t}$ . Операторное выражение реакции цепи  $U_2(p)$ на воздействие p  $U_1(p) = \frac{1}{p}$  определяется с использованием операторной передаточной функции по напряжению:  $U_2(p) = U_1(p) \cdot H(p) = \frac{H(p)}{p}$ . Для нашей цепи изображение переходной характеристики равно:

$$
\frac{H(p)}{p} = \frac{1 + p \cdot CR}{p \cdot (2 + p \cdot CR)} = \frac{CR \cdot (p + \frac{1}{CR})}{CR \cdot p \cdot (p + \frac{2}{CR})} = \frac{p + \frac{1}{CR}}{p \cdot (p + \frac{2}{CR})} = \frac{F_1(p)}{F_2(p)}
$$

Если степень полинома знаменателя выше степени полинома числителя, переход к оригиналу можно выполнить с использованием теоремы разложения:

- корни полинома знаменателя: CR 2  $p_1 = 0$ ,  $p_2 = -\frac{2}{CR}$ ; - производная полинома знаменателя: CR  $F'_2(p) = 2 \cdot p + \frac{2}{CR};$  $- g(t) = \sum \left| \frac{1}{t} \frac{K'}{K} \cdot \exp(p_{1t} \cdot t) \right| = \frac{K}{2} \cdot \exp(0 \cdot t) + \frac{K}{2} \cdot \exp(-2 \cdot t) \cdot \exp(-2 \cdot t)$  $\bigg)$  $\left(-\frac{2\cdot t}{\Omega R}\right)$  $\setminus$  $\left(-\frac{2}{\pi}\right)$  $\overline{\phantom{a}}$  $\bigg)$  $\setminus$  $\overline{\phantom{a}}$  $\overline{\mathcal{L}}$ ſ  $\overline{\phantom{a}}$  $\bigg)$  $\setminus$  $\overline{\phantom{a}}$  $\setminus$ ſ .  $\overline{\phantom{a}}$  $\overline{\phantom{a}}$  $\overline{\phantom{a}}$  $\bigg)$  $\setminus$  $\mathsf{I}$  $\mathbf{r}$ I  $\overline{\mathcal{L}}$ ſ  $\cdot$  t)  $\left| = \frac{CK}{2} \cdot \exp(0 \cdot t) + \frac{CK}{2} \cdot \frac{CK}{2} \cdot \frac{CK}{2}$  $\cdot$   $\left|-\frac{2}{\alpha x}\right|$  +  $-\frac{2}{\pi}$  +  $\cdot \exp(0 \cdot t) +$  $+0+$  $\ddot{}$  $=\sum_{k}\left|\frac{1}{F_{2}(p_{k})}\cdot exp(p_{k} \cdot t)\right| = \frac{CK}{2.0+2} \cdot exp(0 \cdot t) + \frac{CK}{2} \cdot \frac{CK}{2} \cdot exp\left(-\frac{2 \cdot \theta}{CR}\right)$  $2 \cdot t$ HAMEHATEJJS:  $F_2(p) = 2 \cdot p + \frac{p}{CR}$ ;<br>t)  $= \frac{0 + \frac{1}{CR}}{2 \cdot 0 + \frac{2}{CR}} \cdot \exp(0 \cdot t) + \frac{(-\frac{2}{CR}) + \frac{1}{CR}}{2 \cdot (-\frac{2}{CR}) + \frac{2}{CR}} \cdot \exp(-\frac{2}{CR})$ CR 2 CR 2 2 CR 1 CR 2 exp( CR 2  $2\cdot 0$ CR 1 0  $\sum_{k} \frac{1}{F_2(p_{1})} \cdot \exp(p_k)$ (Has no<br>  $\frac{F_1(p_k)}{F_2(p_k)}$  $\mathcal{F}_1^{\text{max}}$  no F g(t)

 $\overline{\phantom{a}}$ J  $\left(-\frac{2\cdot t}{2} \right)$  $\setminus$  $=\frac{1}{2}+\frac{1}{2}\cdot\exp\left(-\frac{2}{\epsilon}\right)$ CR  $\exp\left(-\frac{2 \cdot t}{2} \right)$ 2 2  $g(t) = \frac{1}{2} + \frac{1}{2} \cdot \exp(-\frac{2 \cdot t}{2})$ . График переходной характеристики на рисунке 4.13

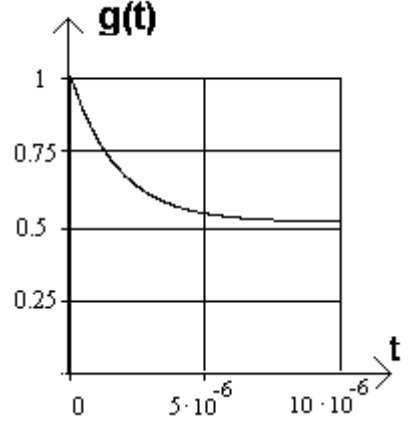

Рис. 4.13

Импульсная характеристика h(t) численно совпадает с реакцией цепи на воздействие в виде дельта-функции (функции Дирака)  $\delta(t)$ :

$$
h(t) = u_2(t)
$$
  
 $u_1(t) = \delta(t)$ .

Изображение функции  $\delta(t) \div 1$ .

Операторное выражение реакции цепи  $U_2(p)$ на воздействие  $U_1(p) = 1$ определяется:

 $U_2(p) = U_1(p) \cdot H(p) = H(p)$ .

Изображение импульсной характеристики совпадает по значению с операторной передаточной функцией по напряжению, и для нашей цепи равно:

$$
H(p) = \frac{1 + p \cdot CR}{2 + p \cdot CR} = \frac{CR \cdot (p + \frac{1}{CR})}{CR \cdot (p + \frac{2}{CR})} = \frac{p + \frac{1}{CR}}{p + \frac{2}{CR}} = 1 - \frac{1}{CR} \cdot \frac{1}{p + \frac{2}{CR}} = 1 - \frac{1}{CR} \cdot \frac{F_1(p)}{F_2(p)}
$$

Если степень полинома знаменателя не выше степени полинома числителя, то необходимо выполнить деление полиномов. Оригинал, также, как и изображение, состоит из двух слагаемых:

- первое слагаемое:  $1 \div \delta(t)$ ;

- для определения изображения второго слагаемого можно использовать теорему разложения, поэтому находим корень знаменателя  $(p_1 = -\frac{2}{C\mathbf{R}})$  и производную полинома знаменателя  $(F_2(p) = 1)$ , тогда:

$$
\left(\frac{-1}{CR}\right) \cdot \frac{1}{p + \frac{2}{CR}} \div \left(\frac{-1}{CR}\right) \cdot \exp\left(-\frac{2 \cdot t}{CR}\right).
$$

На рисунке 4.14 представлен график импульсной характеристики, состоящий из двух слагаемых

$$
h(t) = \delta(t) - \frac{1}{CR} \cdot e^{-\frac{2 \cdot t}{CR}}.
$$

Дельта-функция (импульс бесконечно малой длительности и с бесконечно большим размахом напряжения) имеет только математический смысл. Физически реализовать такую функцию невозможно.

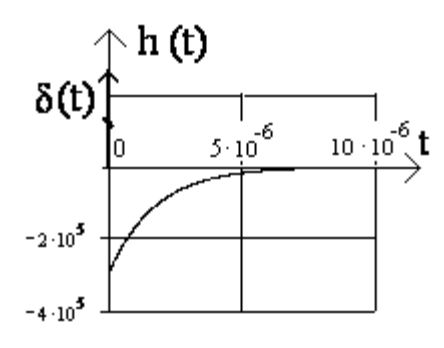

Рис. 4.14

### Залача 4.5

Найдите выражение для спектральной плотности входного сигнала, изображенного на рисунке 4.15 и постройте график модуля этой спектральной плотности.

Рассчитайте спектральную плотность сигнала на выходе схемы. изображенной на рисунке 4.11(1) и постройте график модуля этой спектральной плотности.

Найдите выражение для сигнала на выходе цепи. Постройте временные диаграммы сигналов на входе и выходе цепи.

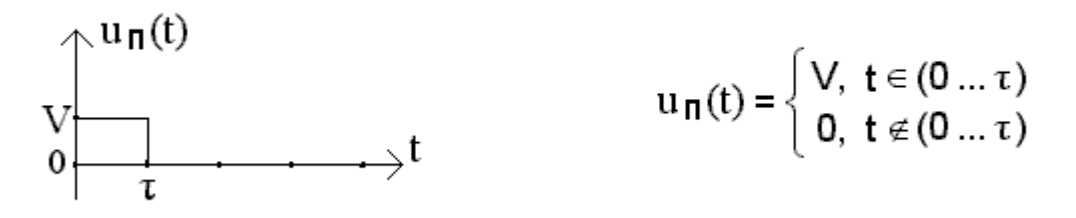

Рис. 4.15

### Решение.

Сигнал, изображённый на рисунке 4.15,  $u_{\pi}(t)$  - видеоимпульс прямоугольной формы.

Выражение, описывающее мгновенное значение сигнала на входе цепи, имеет следующий вид:

$$
u_{\text{BX}}(t) = V \cdot l(t) - V \cdot l(t - \tau)
$$

Умножение функции V на 1(t) означает, что эта функция существует только при  $t \ge 0$ ; аналогично, умножение функции -V на  $1(t - \tau)$  означает, что эта функция существует только при  $t \geq \tau$ .

Одно из свойств преобразования Фурье заключается в следующем:

- если некоторой функции мгновенных значений f(t) соответствует изображение F(jo), то функции, задержанной на интервал времени т, соответствует изображение:  $F(j\omega) \cdot e^{-j\omega \cdot \tau}$ .

Следовательно, сигналу на рисунке 4.15 соответствует изображение:

$$
S_{BX}(j\omega) = V \cdot \left(\frac{1}{j\omega} - \frac{1}{j\omega} \cdot e^{-j\omega \cdot \tau}\right),\,
$$

где  $\frac{1}{j\omega}$  - комплексная спектральная плотность функции  $1(t)$ .

Далее следует показать вывод выражения  $S_n(j\omega)$ , начиная с записи прямого преобразования Фурье:

$$
S_{\Pi}(j\omega) = \int_{-\infty}^{\infty} u_{\Pi}(t) \cdot e^{-j\omega \cdot t} dt,
$$

и заканчивая выражением спектральной плотности сигнала на входе схемы:

$$
S_{\Pi}(j\omega) = V\tau \cdot \frac{\sin(\omega \cdot \frac{1}{2})}{(\omega \cdot \frac{1}{2})} \cdot \exp(-j\omega \cdot \frac{1}{2}).
$$

Модуль этой спектральной плотности:  $S_{\pi}(\omega) = V\tau \cdot \frac{\left|\sin(\omega \cdot \frac{\tau}{2})\right|}{(\omega \cdot \frac{\tau}{2})},$  В.с. График представлен на рисунке 4.16. и 4.17(1)

56

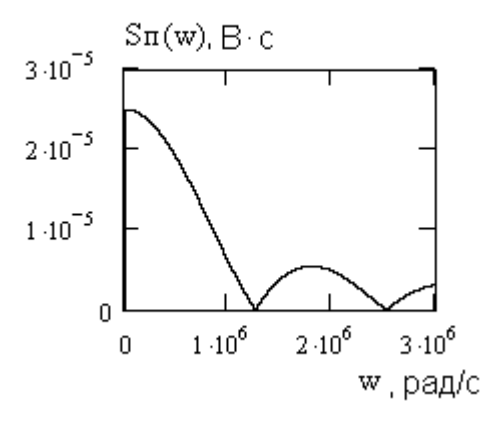

Рис. 4.16

Поскольку передаточная функция цепи по определению

$$
H(j\omega) = \frac{S_{BDX}(j\omega)}{S_{BX}(j\omega)},
$$

то комплексная спектральная плотность сигнала на выходе цепи определяется  $\mathbf{S}_{\textit{BLX}}(\mathbf{j}\omega) = \mathbf{H}(\mathbf{j}\omega) \cdot \mathbf{S}_{\textit{BX}}(\mathbf{j}\omega)$ .

Амплитудный спектр сигнала на выходе цепи находится, как произведение модулей комплексной передаточной функции и спектральной плотности входного сигнала:

a:  

$$
S_{BbIX}(\omega) = H(\omega) \cdot S_{BX}(\omega).
$$

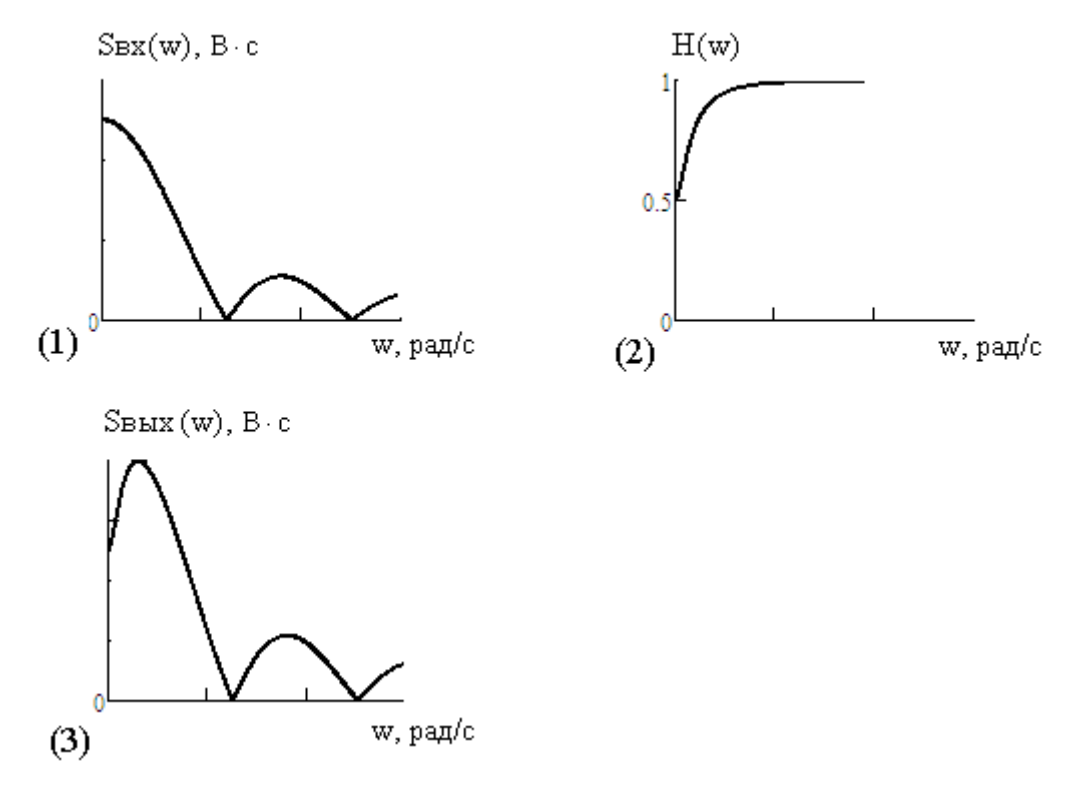

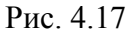

Для рассматриваемой цепи 4.11(1) выражение АЧХ передаточной функции:

$$
H(\omega) = \sqrt{\frac{1 + (\omega \cdot CR)^2}{4 + (\omega \cdot CR)^2}};
$$

график АЧХ цепи изображён на рисунке 4.17 (2). Амплитудный спектр выходного сигнала:

$$
S_{\text{BbIX}}(\omega) = \sqrt{\frac{1 + (\omega \cdot \text{CR})^2}{4 + (\omega \cdot \text{CR})^2}} \cdot V_{\tau} \cdot \frac{\left| \sin(\omega \cdot \frac{\tau}{2}) \right|}{(\omega \cdot \frac{\tau}{2})} \cdot , \quad B \cdot c
$$

представлен на рисунке 4.17(3).

Для удобства сопоставления на рисунке 4.17(1) изображён амплитудный спектр входного сигнала.

Рассчитать отклик цепи на заданное воздействие можно одним из известных Вам способом (Вы выбираете любой из них):

определить в операторной форме изображение выходного напряжения

$$
U_{BbIX}(p) = H(p) \cdot U_{BX}(p); \text{square перейти к оригиналу } u_{BbIX}(t);
$$

– найти  ${\rm u}_{\scriptscriptstyle B b K}({\rm t})$ , используя интеграл Дюамеля.

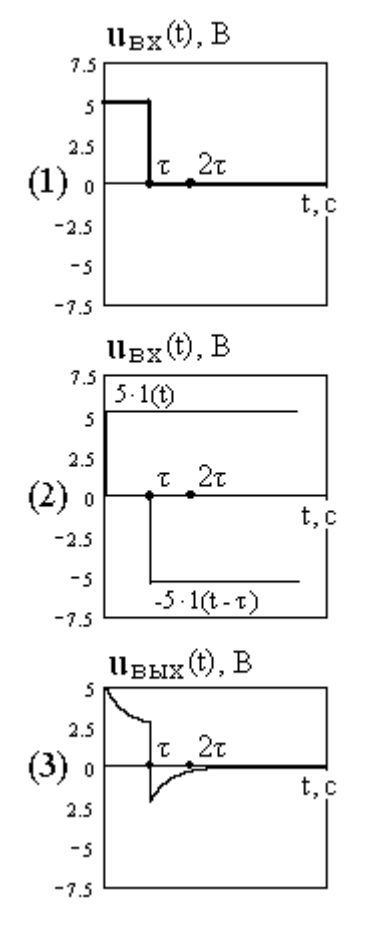

 $\sqrt{\frac{1+(ω\cdot CR)}{4+(ω\cdot CR)}}$ <br>
исунке 4.17<br>  $\frac{CR}{CR})^2$  ·  $V\tau$  ·  $\frac{|sl|}{CR}$ <br>
рисунке 4.17<br>
дданное воз,<br>
е любой из и<br>
ие изображе<br>
ерейти к ори<br>
ал Дюамеля.<br>
дное напряз<br>
ставить с и<br>
мл Дюамеля.<br>
дное напряз<br>
ставить с и<br>
раз Входное напряжение рисунок 4.15, 4.18(1) надо представить с использованием единичных ступенчатых функций 1(t), сдвинутых во времени на различные интервалы: а различные $\mathbf{B}_{\scriptscriptstyle{BX}}(\mathbf{t})\!=\!\text{V}\!\cdot\!\big[\mathbb{1}(\mathbf{t})\!-\!\mathbb{1}(\mathbf{t}\!-\!\tau)\big]$ (рис. 4.18(2)). В операторной форме входное напряжение также состоит из двух составляющих:

$$
U_{\mathbf{B}X}(p) = V \cdot \left(\frac{1}{p} - \frac{1}{p} \cdot e^{-p \cdot \tau}\right) = \frac{V}{p} \cdot \left(1 - e^{-p \cdot \tau}\right).
$$

Операторная передаточная функция была получена ранее:  $\overline{+}$  $=$  $\overline{+}$ .

Тогда выходное напряжение в операторной форме:

$$
U_{BbIX}(p) = V \cdot \frac{p + \frac{1}{CR}}{p \cdot \left(p + \frac{2}{CR}\right)} \cdot \left(1 - e^{-p \cdot T}\right)
$$

Рис. 4.18

Определим оригинал:

- каждое из слагаемых, входящих в последний сомножитель, определяет интервал времени, на который смещается составляющая оригинала выходного напряжения, т.е. 0 и т;
- оригинал дроби был определён ранее при нахождении переходной характеристики цепи:

$$
\frac{1}{2} + \frac{1}{2} \cdot \exp\left(-\frac{2 \cdot t}{CR}\right) = \frac{1}{2} \cdot \left(1 + \exp\left(-\frac{2 \cdot t}{CR}\right)\right)
$$

- функция мгновенных значений напряжения на выходе цепи, найденная операторным методом (график на рисунке 4.18(3)):

$$
- u_{\text{Boltz}}(t) = \frac{V}{2} \cdot \left[ \left( 1 + \exp\left(-\frac{2 \cdot t}{CR}\right) \right) \cdot 1(t) - \left( 1 + \exp\left(-\frac{2 \cdot (t - \tau)}{CR}\right) \right) \cdot 1(t - \tau) \right]
$$

Определить функцию мгновенных значений напряжения на выходе цепи  $u_{\kappa\kappa}(t)$ , используя интеграл Дюамеля, можно следующим образом: в интервале времени  $0 \le t \le \tau$  (не включая реакцию цепи на отрицательный скачок входного напряжения от V, В до 0, В в момент времени  $\tau$ ):

$$
u_{\text{BbIX}}(t) = u_{\text{BX}}(0) \cdot g(t) + \int_{0}^{t} u'_{\text{BX}}(\varepsilon) \cdot g(t-\varepsilon) \, d\varepsilon = V \cdot \frac{1}{2} \cdot \left(1 + \exp\left(\frac{-2 \cdot t}{\text{RC}}\right)\right) + \int_{0}^{t} 0 \cdot g(t-\varepsilon) \, d\varepsilon =
$$

$$
= \frac{V}{2} \cdot \left(1 + \exp\left(\frac{-2 \cdot t}{\text{RC}}\right)\right) + \int_{0}^{t} \exp\left(\frac{-2 \cdot t}{\text{RC}}\right) \, d\varepsilon
$$

в интервале времени  $t > \tau$ :

$$
u_{BbIX}(t) = u_{BX}(0) \cdot g(t) + \int_{BIX}^{\tau} u'_{BX}(\varepsilon) \cdot g(t-\varepsilon) d\varepsilon + u_{BX}(\tau) \cdot g(t-\tau) + \int_{\tau}^{t} u'_{BX}(\varepsilon) \cdot g(t-\varepsilon) d\varepsilon =
$$

$$
= \frac{V}{2} \cdot \left(1 + \exp\left(\frac{-2 \cdot t}{RC}\right)\right) - \frac{V}{2} \cdot \left(1 + \exp\left(\frac{-2 \cdot (t - \tau)}{RC}\right)\right) + \frac{t}{\tau} 0 \cdot g(t - \varepsilon) d\varepsilon =
$$

$$
= \frac{V}{2} \cdot \left(\exp\left(\frac{-2 \cdot t}{RC}\right) - \exp\left(\frac{-2 \cdot (t - \tau)}{RC}\right)\right) \quad t \in \left[\tau \dots \infty\right)
$$

График мгновенных значений выходного напряжения показан на рисунке  $4.18(3)$ .

Несмотря на то, что форма представления выражения  $u_{\scriptscriptstyle R\bar{\rm\scriptscriptstyle M}}(t),$ найденного с использованием интеграла Дюамеля, отличается от представления выражения, найденного операторным методом, результаты расчётов совпадают.

# **ЗАДАНИЕ НА КУРСОВУЮ РАБОТУ**

# **Требования к оформлению курсовой работы**

1. Курсовая работа должна быть напечатана на одной стороне листа (формат А4). Другая сторона листа предназначается для внесения студентом исправлений и дополнений по результатам рецензии, что облегчает работу над ошибками самому студенту и последующую проверку исправлений рецензенту при повторном рецензировании.

2. Все страницы следует пронумеровать.

3. Титульный лист оформляется по приложению 3.

4. На последней странице курсовой работы должен быть приведён список использованной литературы с соблюдением ГОСТа 7.1-76 (в качестве примера смотрите список литературы настоящего учебно-методического пособия), а также поставлена подпись студента с указанием даты выполнения работы.

5. Решение каждой задачи должно начинаться с перечерчивания заданной электрической схемы. Должны быть указаны все числовые данные задания по требуемому варианту. При вычерчивании элементов схем следует придерживаться стандартных обозначений (Приложение 2).

6. При решении задач рекомендуется сначала составить уравнения в общем виде, а затем подставлять конкретные численные значения.

7. Следует иметь в виду, что в промежуточных формулах наименование единиц не указывается. В формулах, представленных в окончательном после преобразований виде, и в численных результатах обязательно следует указать единицы измерения, в которых получен ответ.

8. Графики и чертежи выполняются с соблюдением масштабов (которые должны быть указаны), правил черчения и ГОСТов. Чертежи могут выполняться на миллиметровой бумаге карандашом или с использованием стандартных компьютерных программ. Масштаб векторной диаграммы удобнее всего показать в виде горизонтального отрезка длиной 1 см, расположенного в поле диаграммы, около которого указывается соответствующая величина, например 100 В, 1 мА и прочее.

Все рисунки, чертежи, графики и таблицы должны быть пронумерованы.

9. Вычисления рекомендуется выполнять с использованием компьютера. **Внимание!**

# **Вариант задания определяется по двум последним цифрам номера зачетной книжки: последняя цифра – N0, предпоследняя цифра – N1**

На рисунках (0-9) таблицы 3 изображены электрические схемы. Номер схемы вашего варианта определяется в соответствии со значением N0 (последней цифры номера зачетной книжки), а параметры элементов определяются в соответствии со значением N1 (предпоследней цифры номера зачетной книжки) по таблице 4.

1. Изобразите электрическую схему, соответствующую вашему варианту. Запишите значения параметров элементов схемы.

2. Задайте предполагаемые направления токов в ветвях схемы. Запишите систему уравнений по первому и второму законам Кирхгофа. Рассчитайте токи. Для расчёта можно использовать систему MathCad.

3. Рассчитайте баланс мощностей. Таблица 3

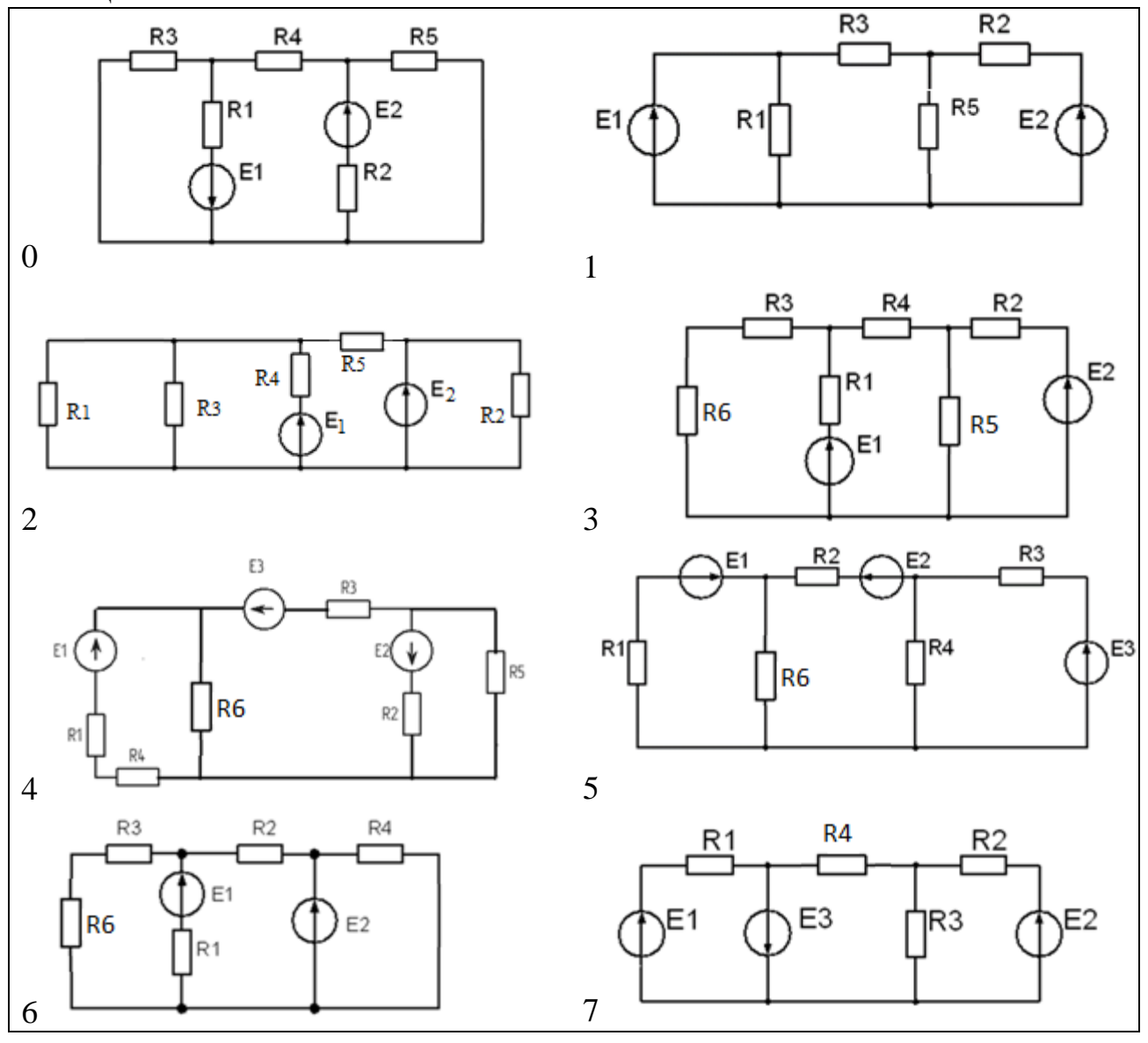

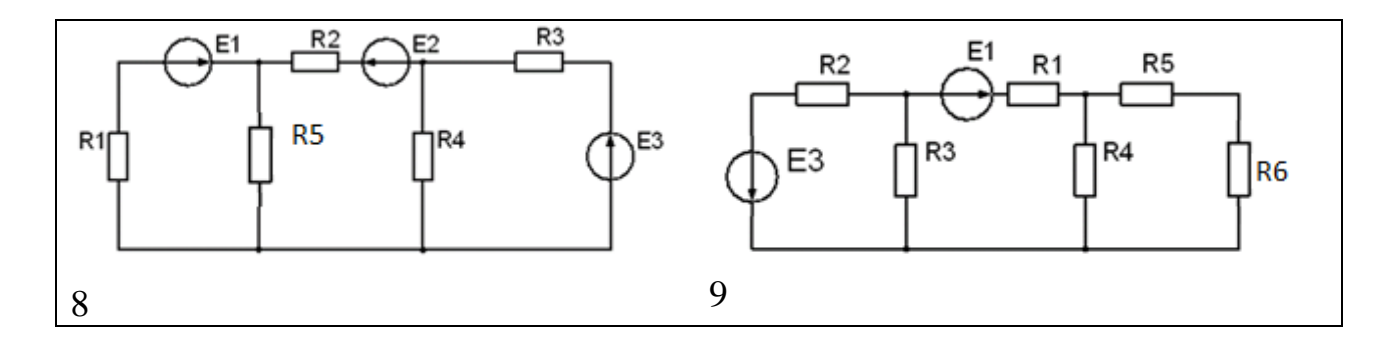

Таблица 4

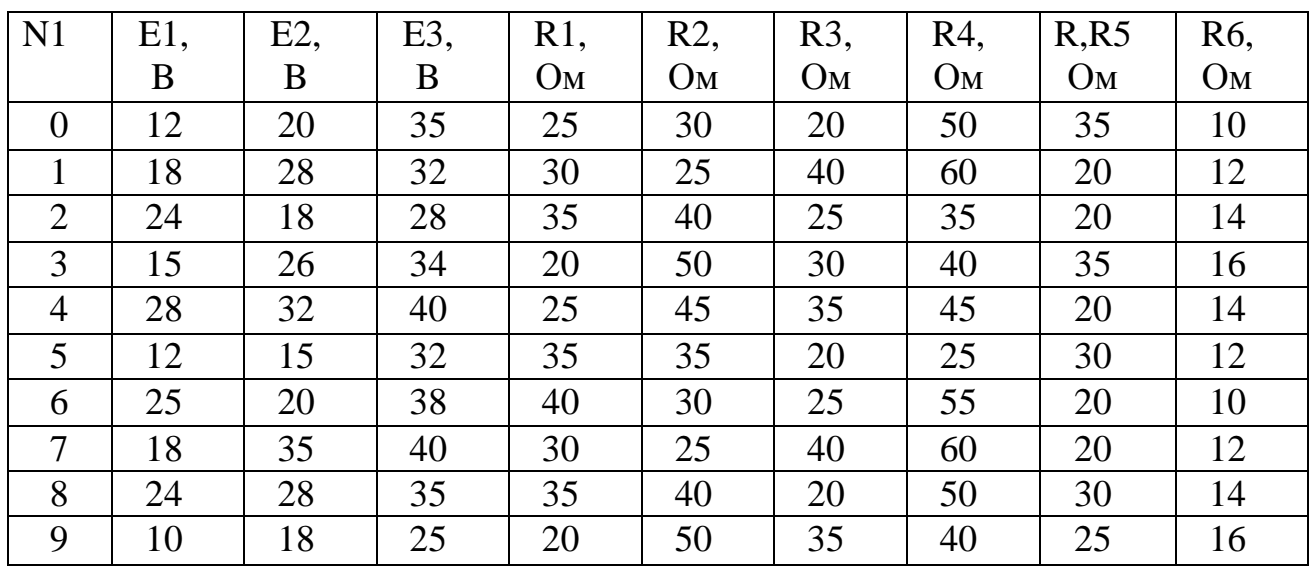

# ЗАДАНИЕ 2

Расчетная схема выбирается на рисунках таблицы 5 в соответствии с N0 (последней цифры номера зачетной книжки), а параметры элементов определяются в соответствии со значением N1 (предпоследней цифры номера зачетной книжки) по таблице 6.

Таблица 5.

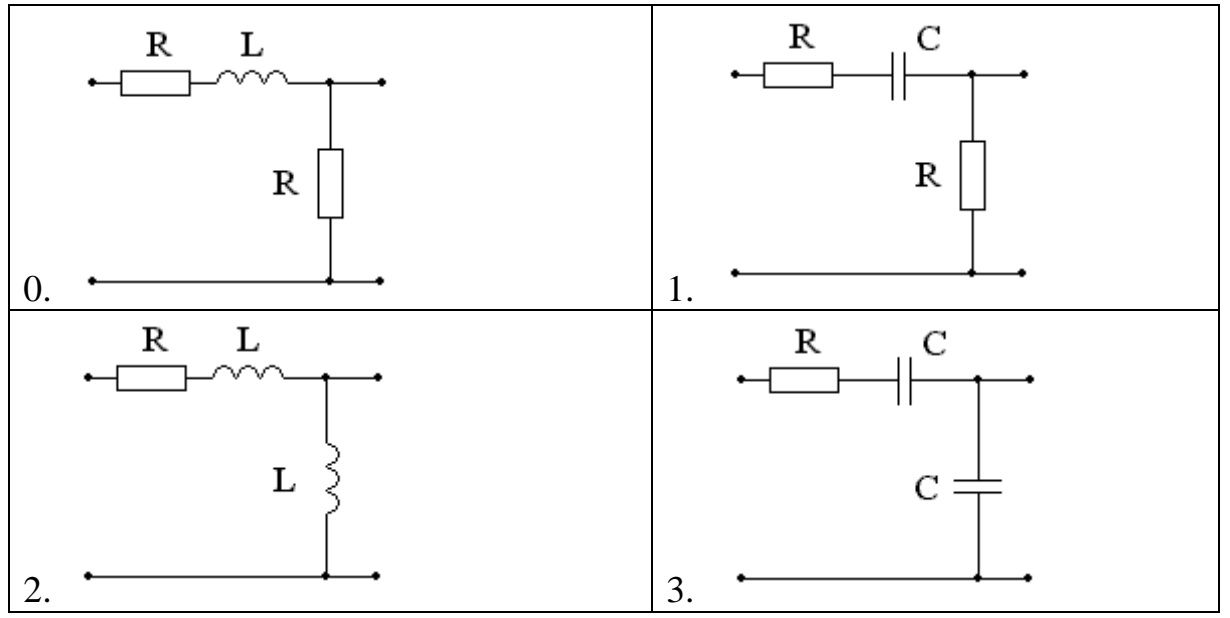

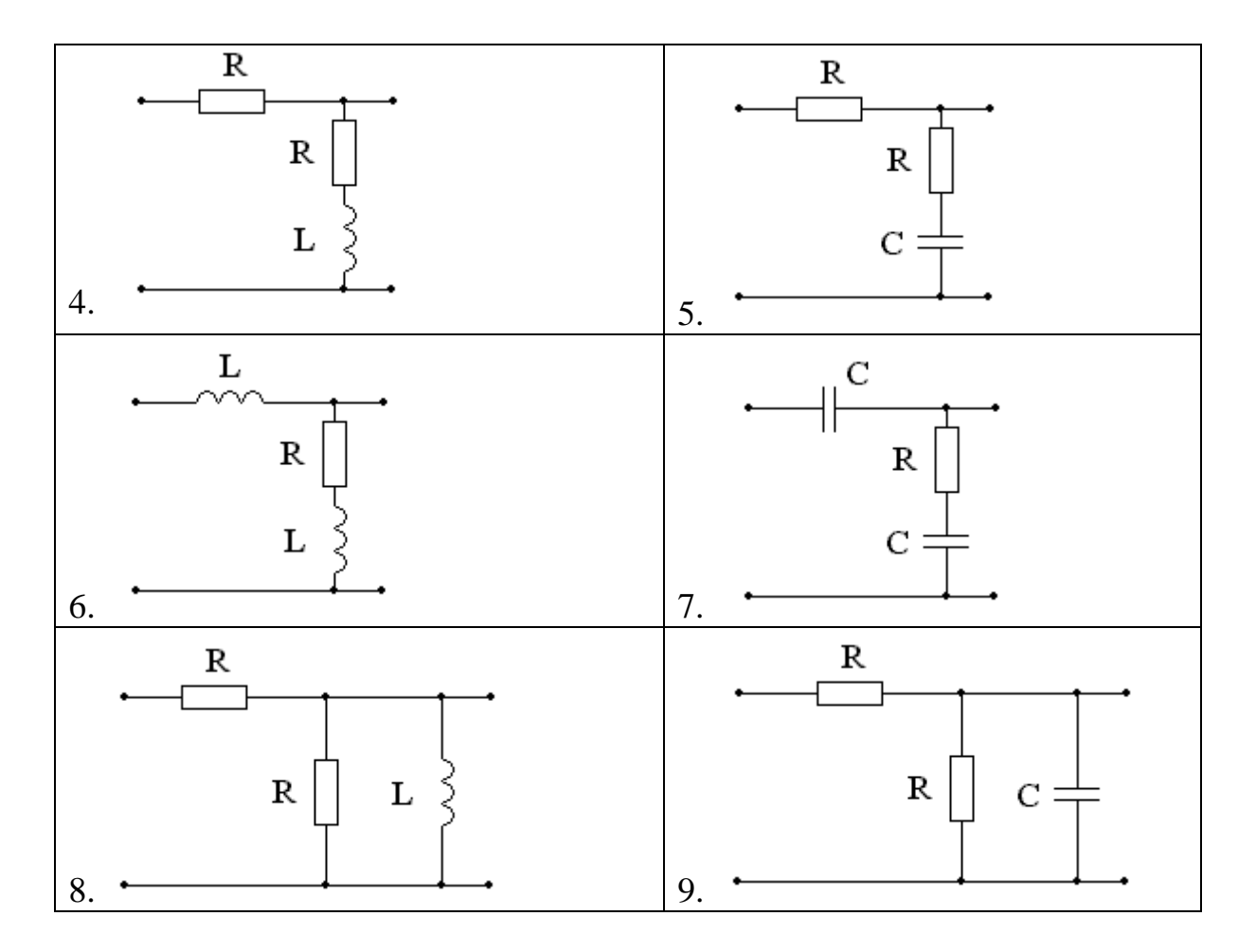

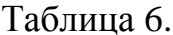

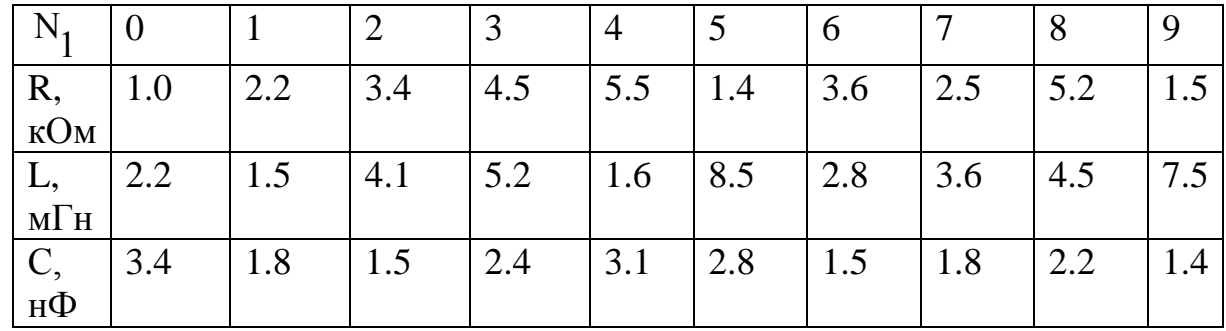

1. Рассчитайте значения токов во всех ветвях и напряжений на всех элементах цепи, если на входе цепи действует гармонический сигнал  $u(t) = U_m \cdot \sin(\omega \cdot t + \psi)$ . Параметры источника гармонического напряжения определяются по таблице 7 в соответствии с предпоследней цифрой номера зачетной книжки N1. Проверьте баланс мощностей.

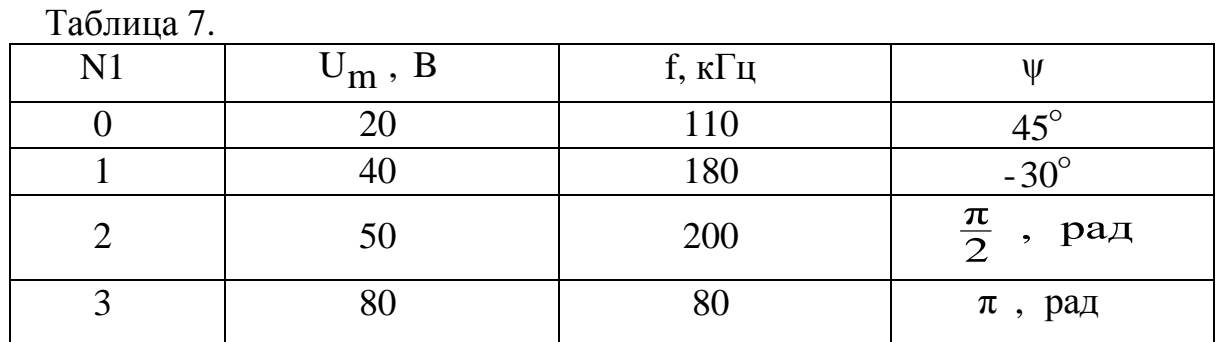

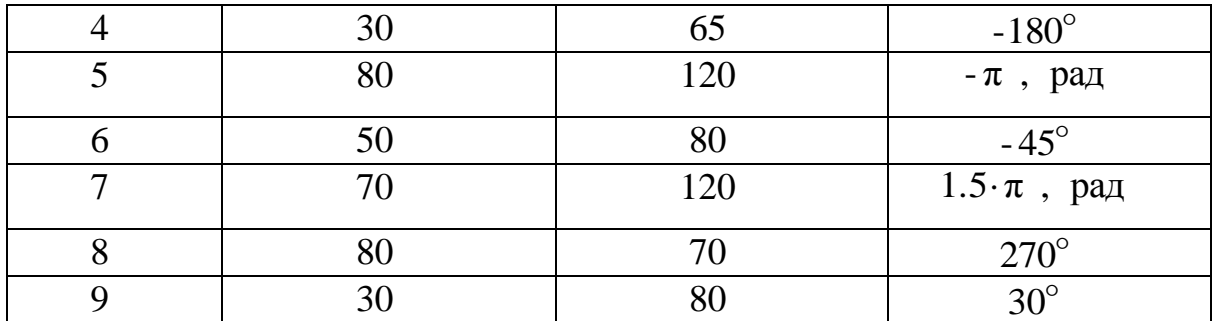

**2.** Для заданной цепи получите выражение  $H(j\omega) = \frac{U_2(j\omega)}{U_1(j\omega)}$ . Рассчитайте

и постройте графики соответствующих АЧХ и ФЧХ.

3. Выпишите фрагмент передаваемого сообщения (таблица. 8) и изобразите в масштабе фрагмент сигнала, если «1» соответствует  $+U$ , а «0» -(-U), m-номер по журналу Таблина 8

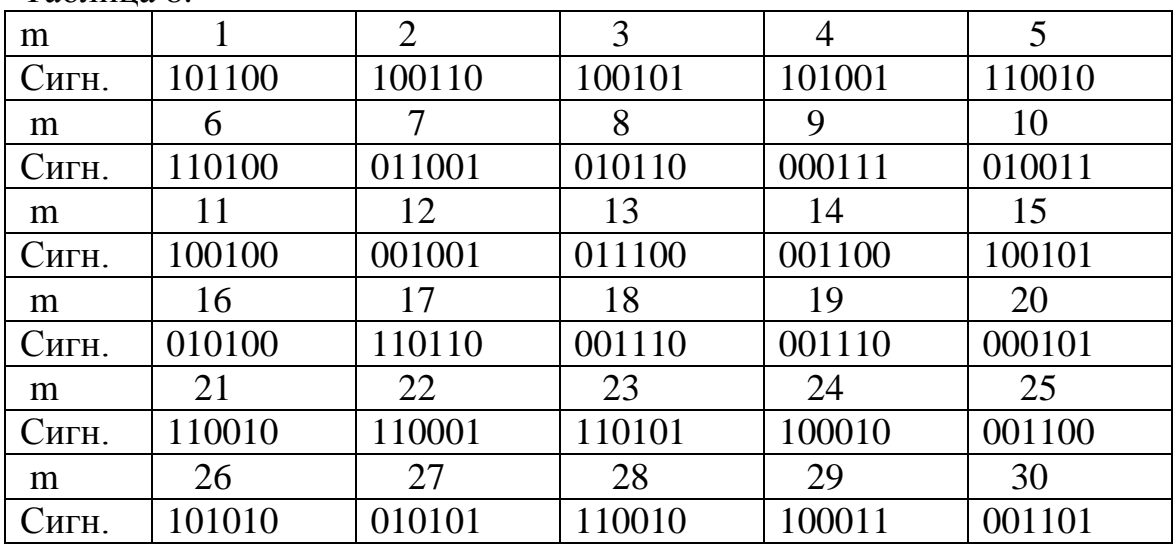

4. Найдите выражение для спектральной плотности сигнала и постройте график модуля этой спектральной плотности.

5. Рассчитайте спектральную плотность сигнала на выходе схемы и постройте график модуля этой спектральной плотности.

6. Найдите выражения для переходной и импульсной характеристик схемы и постройте графики полученных характеристик.

7. На вход заданной цепи подается фрагмент Вашего сигнала. Найдите выражение для сигнала на выходе цепи. Постройте временные диаграммы сигналов на входе и выходе цепи.

8. Сделайте обоснованные выводы о возможности использования заданной цепи для передачи Ваших сигналов, если отсчет значения символа сообщения проводится по уровню  $\pm 0.9 \cdot U$  в конце каждого символа сигнала.

# **ГРАФИК ЛАБОРАТОРНЫХ РАБОТ**

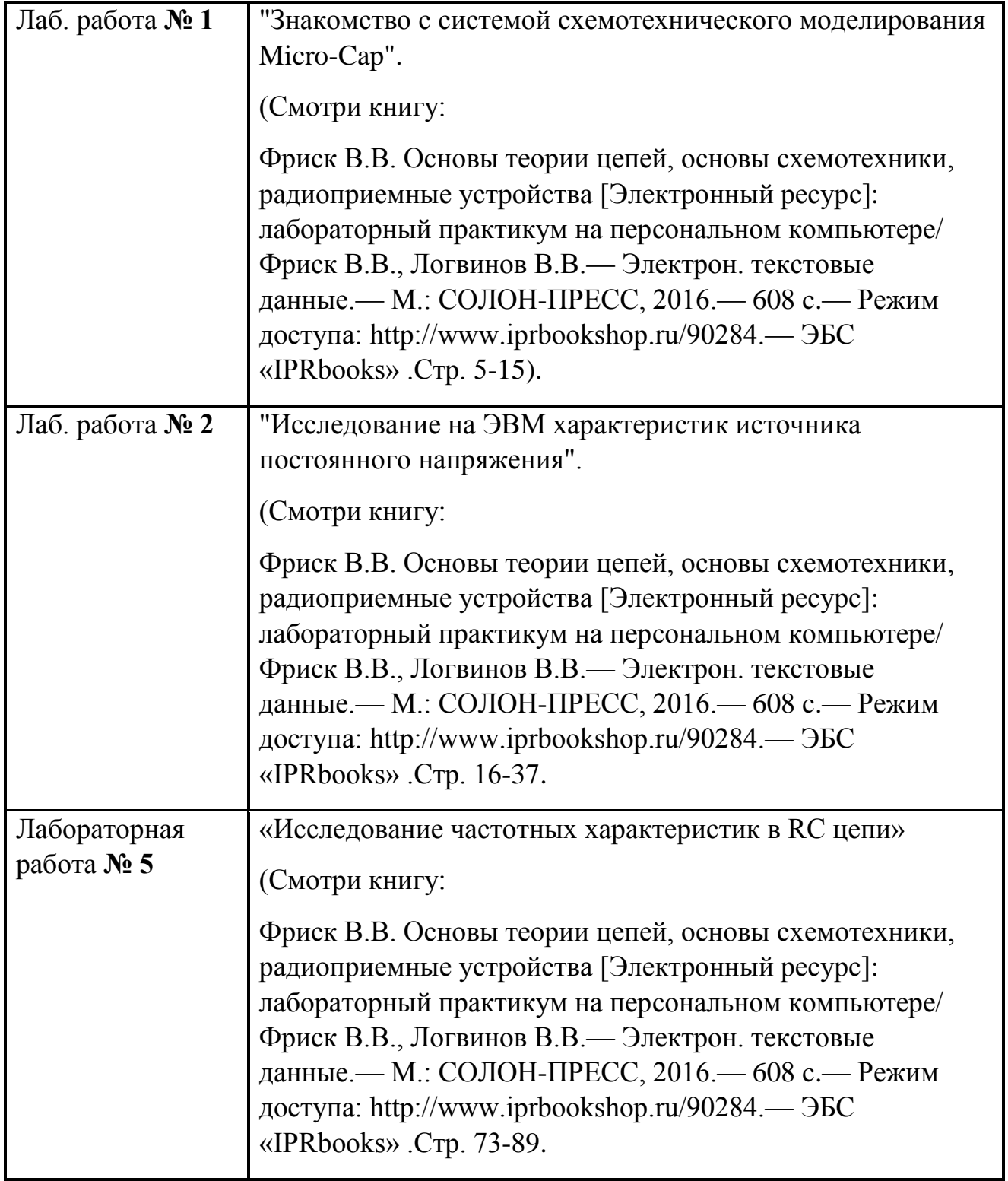

# МЕЖДУНАРОДНАЯ СИСТЕМА ЕДИНИЦ (СИ)

### Таблица П1.1

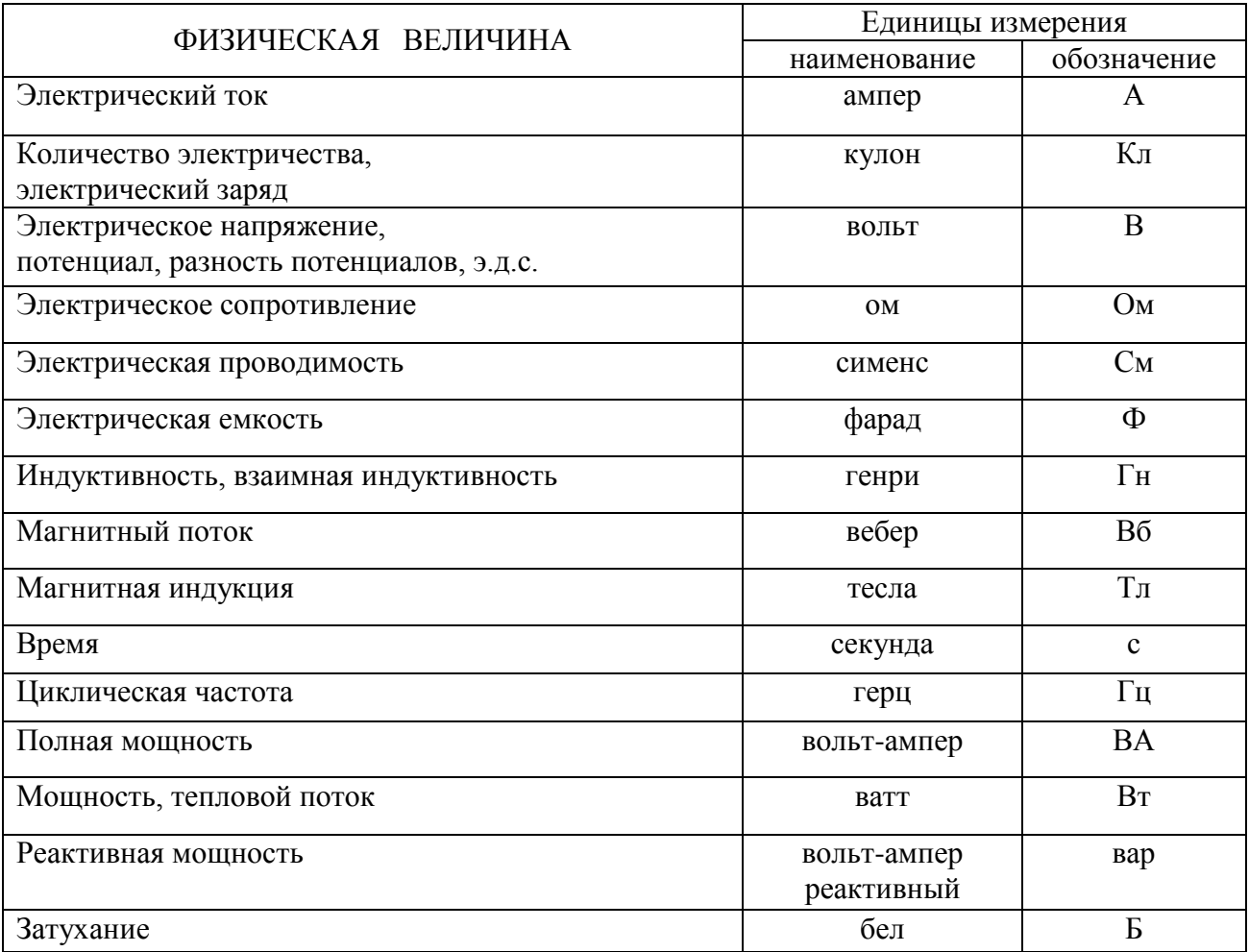

Примечание. Обозначения единиц, названных по именам учёных, пишутся с заглавной буквы (исключение: вар).

Таблица П1.2

Множители и приставки для образования десятичных кратных и дольных единиц и их наименований

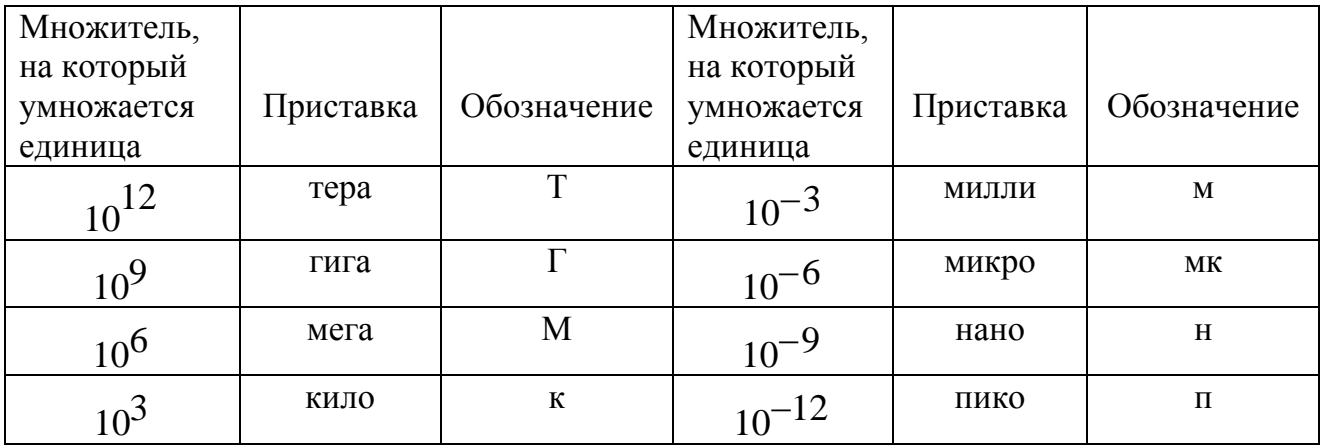

# **ПРИЛОЖЕНИЕ 2**

# **ГРАФИЧЕСКОЕ ИЗОБРАЖЕНИЕ ЭЛЕМЕНТОВ ЭЛЕКТРИЧЕСКОЙ ЦЕПИ**

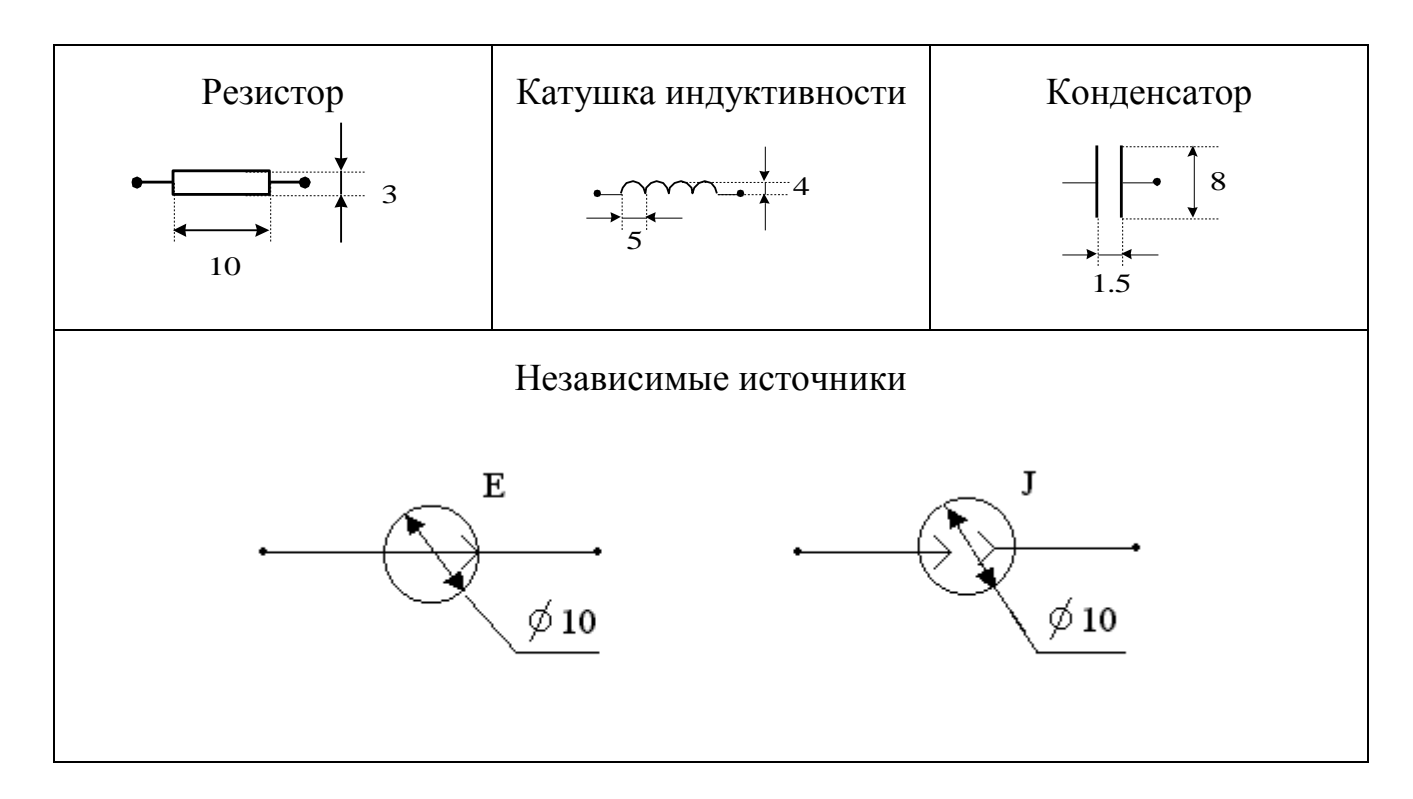

### **Министерство цифрового развития, связи и массовых коммуникаций Российской Федерации**

Ордена Трудового Красного Знамени федеральное государственное бюджетное образовательное учреждение высшего образования

**Московский технический университет связи и информатики**

Кафедра теории электрических цепей

Курсовая работа 1

по дисциплине **«Теоретические основы электротехники»**

Вариант ХХ

Выполнил студент группы \_\_\_\_\_\_\_\_\_\_\_\_\_\_

**ФИО студента**

Проверил

**ФИО преподавателя**

**Москва 20ХХ**

# **Содержание**

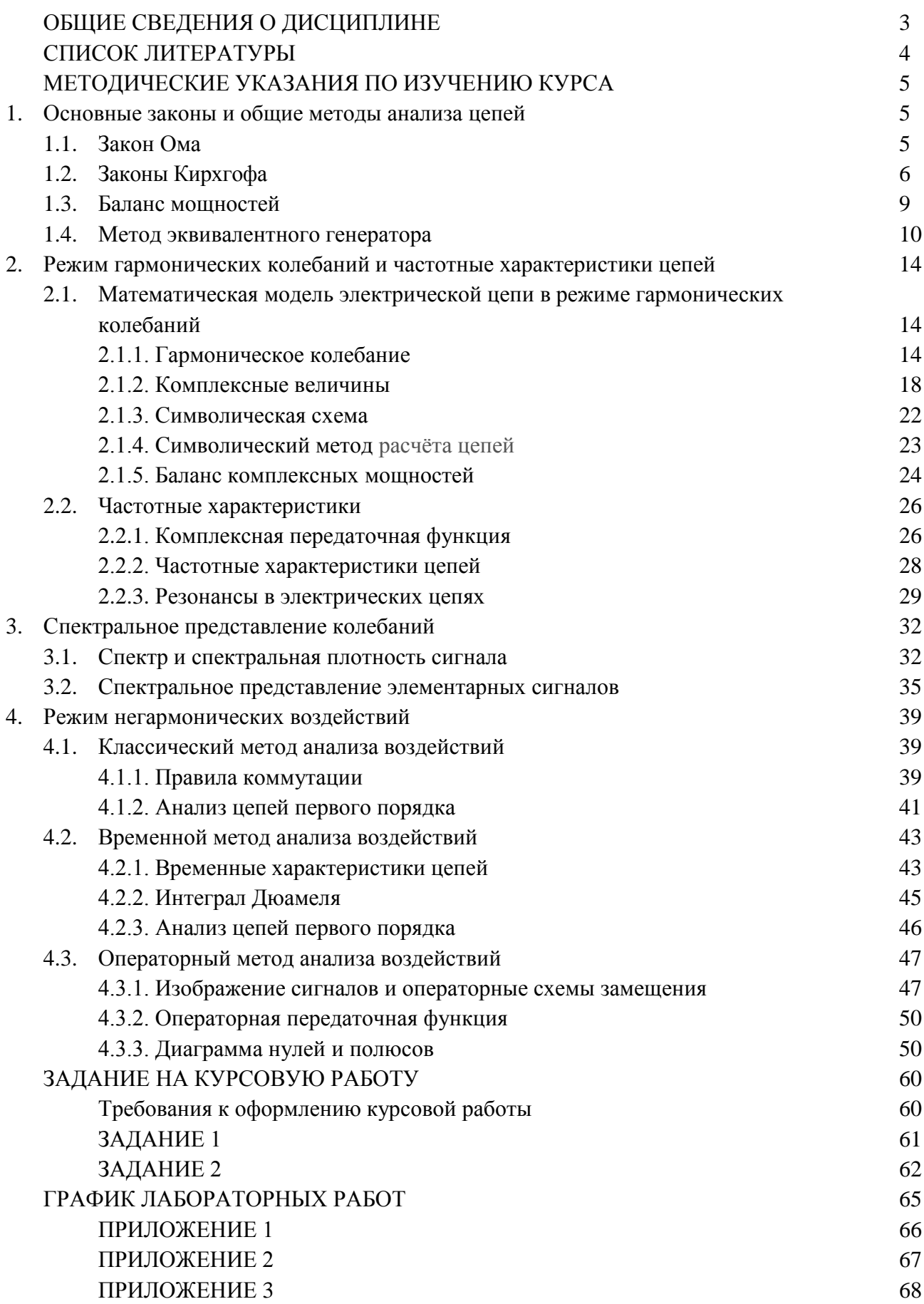